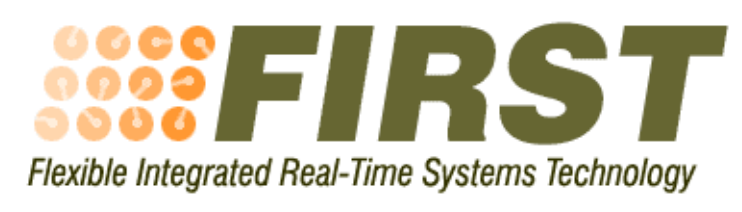

IST-2001 34140

# **Operating System Primitives: implementation under MaRTE OS**

Deliverable D-OS.1v3

Responsible: Universidad de Cantabria

Julio L. Medina Pasaje, Michael González Harbour, Mario Aldea Rivas, José Carlos Palencia Gutiérrez

12 April 2005

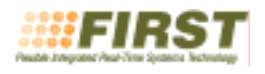

# **Contents**

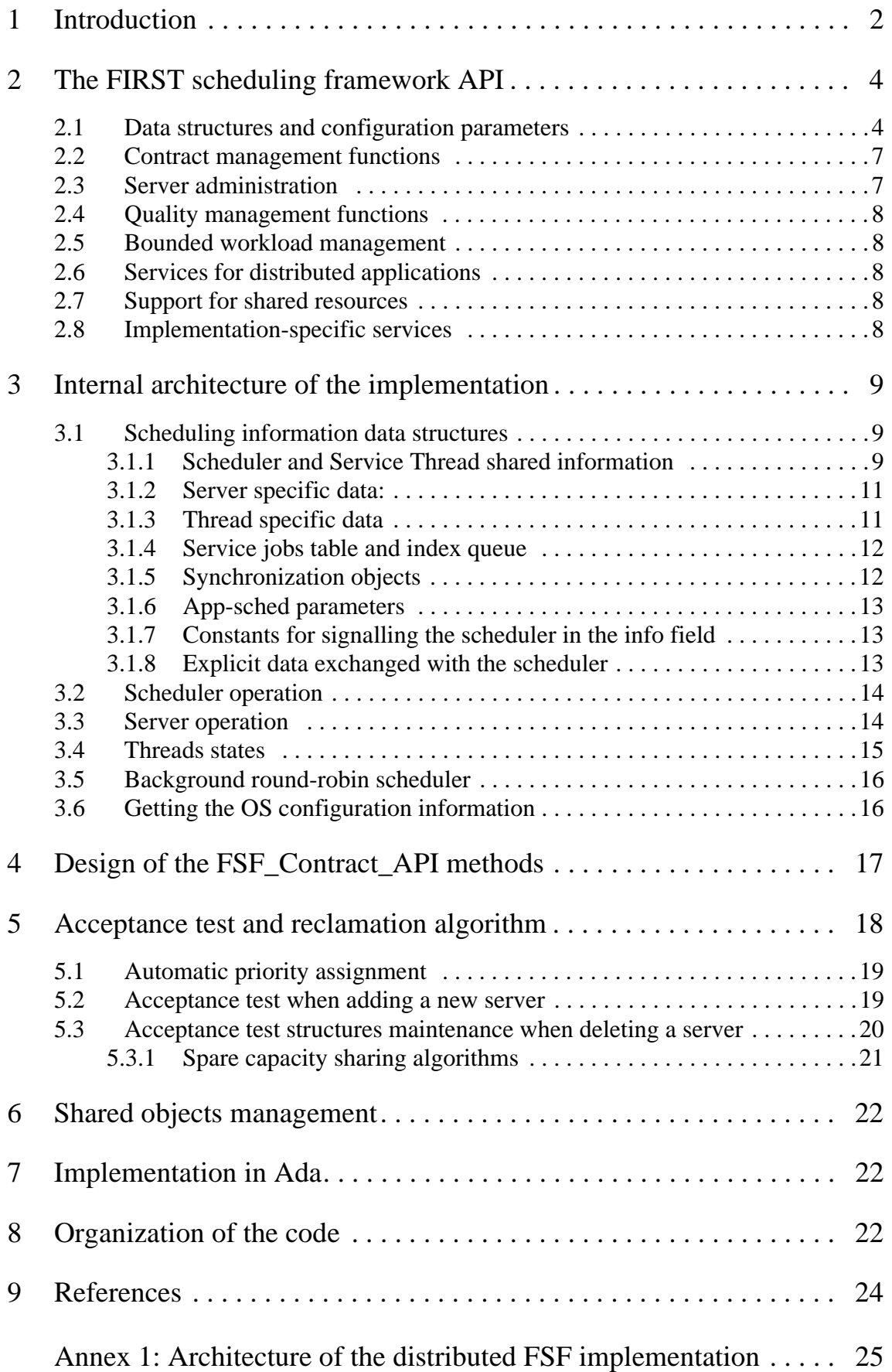

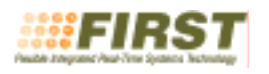

# **1 Introduction**

This document describes an implementation of the FIRST Scheduling Framework (FSF) as it is proposed in the deliverable D-SI.1v3. This implementation has been developed to run on a platform conforming to the Minimum Real-time POSIX profile, and using the non-standard application defined scheduling extensions ("APP\_SCHED") [AG02]. The particular platform is using the MaRTE OS developed at the University of Cantabria [AG01],

A graphical presentation of usages and users of the framework is shown in Figure 1. Multi-threaded and distributed applications can be managed to fit in the contract-server model, by assigning the different management responsibilities to a concrete thread or to some coordinated group of them.

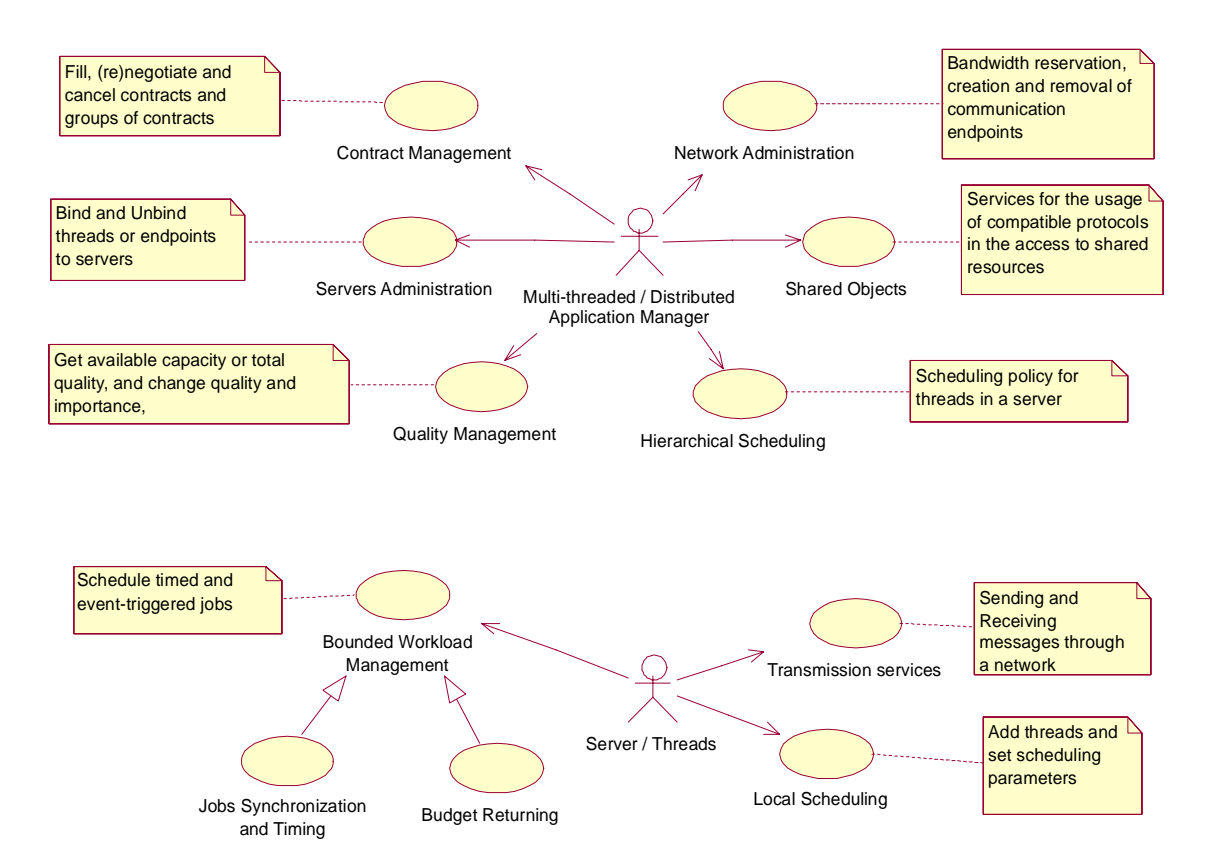

**Figure 1. A presentation of the FSF services according to its expected usage.**

The main architecture of the solution implemented is shown in Figure 2 by means of a class diagram. In this diagram two separate memory areas are considered, one for the application threads, labelled in Figure 2 as *User Memory Space* and the other one for the application scheduler related objects, called *Scheduler Memory Space*. This separation is caused by the implementation-independent nature of the application scheduling interface, which must allow for the application scheduler to be eventually implemented inside the kernel's memory space, although the current implementation in MaRTE OS uses a special thread at the application level.

The link between the user threads and the underlying scheduler is made in the implementation of the *FSF\_Service\_Contract\_API*. This API is common to both target platforms of the project: S.Ha.R.K OS and MaRTE OS, and is briefly presented in the next section. As it is shown in Figure 2, all the scheduling responsibilities are solved by two internal threads, the *scheduler* and the *service thread*. The scheduler runs at a priority higher than any FSF scheduled task and consequently its effects over the schedulability of the application must be considered as an additional preemption term. The service thread, instead, is

scheduled by the underlying operating system as a normal sporadic server with a budget and period assigned by the system developer.

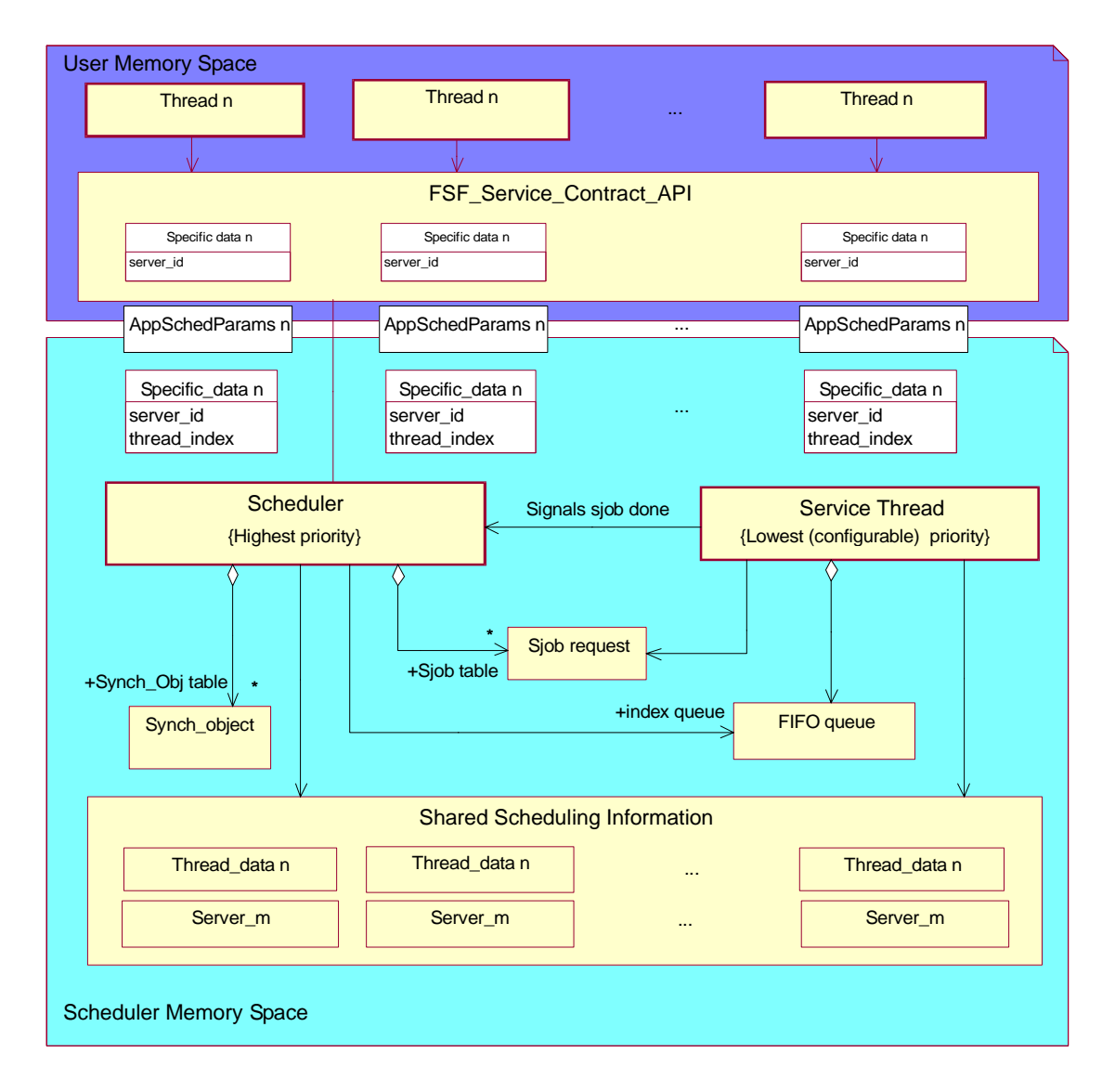

**Figure 2. Main architecture of this implementation**

The detailed architecture of this scheduling mechanism, as well as the scheduling information data structures used to implement it are presented in Section 3. The detailed design of the methods provided by the *FSF\_Service\_Contract\_API* is presented in Section 4. Section 5 describes the way in which the reclamation algorithm and the acceptance test are implemented. Section 6 presents the implementation of the shared objects management. Section 7 shows the Ada95 version of the FSF API services. Section 8 shows the organization of the code and the way of using from an end-user application, using the appropriate version of MaRTE OS. Finally the last section presents the referenced bibliography.

The detailed description of the Distributed FSF module and its implementation appears in Annex A of this document.

In a separate compressed file, which is available in the web page presented in deliverable D-EX.2v3, it is possible to find the complete source code of the implementations in C and Ada, the *Makefile*, and all the necessary header (*include*) files for the implementation presented in this document.

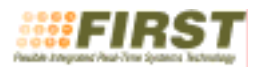

## **2 The FIRST scheduling framework API**

All the functionality defined in the FIRST Scheduling Framework (FSF) is accessible through its proposed *service contract application programming interface.* To facilitate its usage and the selective implementation of the wide functionality proposed by the FIRST project architectural framework requirements, this API is divided into several modules. The precise description of the API and the rationale on the purpose of each module is made in the D-SI.1v3 and D-AF.2v2 deliverables. Nevertheless, for convenience, a graphical summary of the API is presented here. Figure 3 shows the modules of the API and their dependencies by means of a visibility graph depicted in a UML components diagram. The dependencies shown correspond to the visibility required between the Ada95 specification packages used in the ADA version of the FSF API.

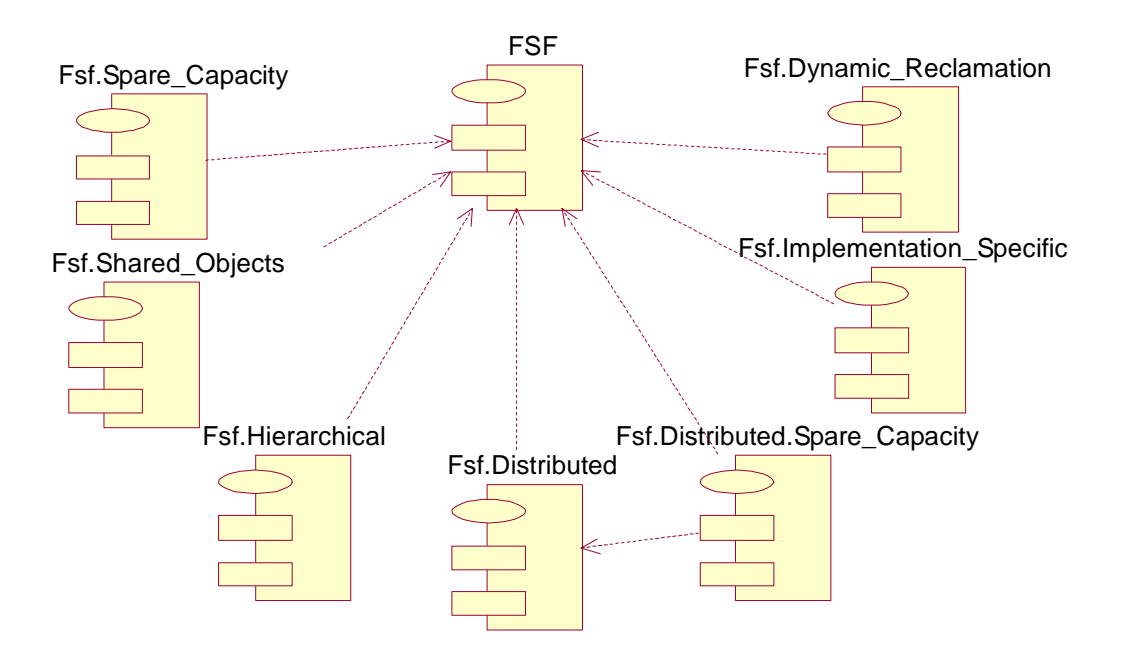

**Figure 3. Modules of the service contract API**

The modules implemented in this deliverable are the Core (FSF), Spare\_Capacity, Shared\_Objects, Implementation\_Specific, and Distributed. Other modules such as hierarchical scheduling and dynamic reclamation are implemented in the Shark version of FSF.

Figure 4 presents in a UML class diagram, a language-independent view of the data structures and methods exported and used by the Core module of this API, as well as other operations exported by other modules; the diagram shows its decomposition considering an object oriented approach. The actual data structures used and a short reference to the functionality offered by the FSF API are then briefly mentioned.

## **2.1 Data structures and configuration parameters**

The main abstract data structure defined in the FSF API is the  $f$ sf contract parameters  $t$  structure, which effectively contains the contract parameters described in Section 4 of the D-SI.1v3 deliverable. Here we present this structure and its parameters from its implementation point of view. In following sub-sections some semantic issues are described when necessary as some other capabilities are introduced. This structure is proposed as an opaque type, whose attributes are written and read by means of a set of functions. Most of the parameter names and the types shown in Figure 4 are self-explanatory and their C versions are included in Annex A of D-SI.1v3. The concrete implemented C ver-

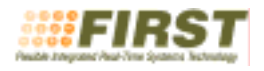

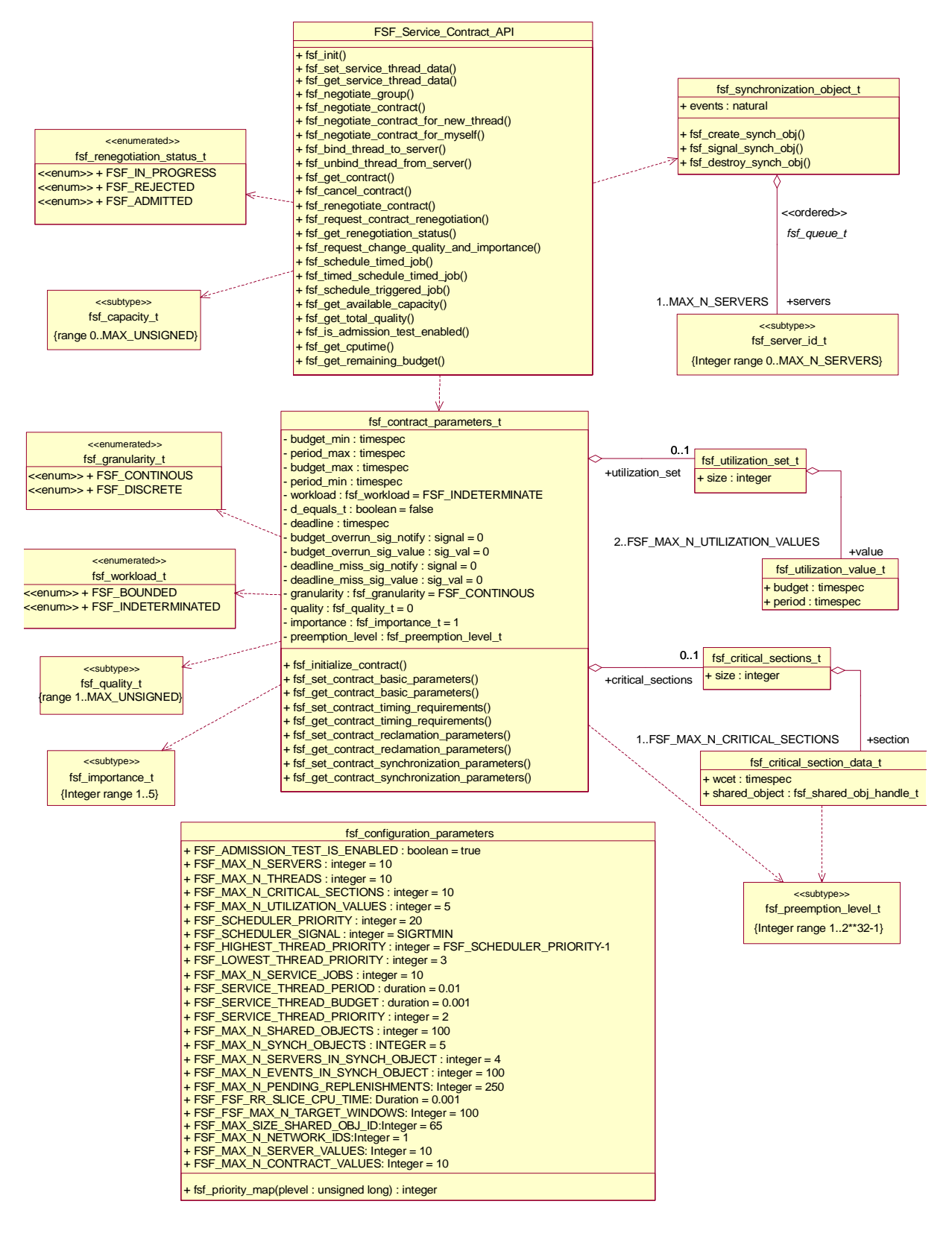

**Figure 4. Abstract view of the service contract API**

sion of this structure as well as some other types used to define it (also shown in Figure 4) are presented here for convenience.

```
typedef struct { 
 struct timespec budget_min;
 struct timespec period_max;
 struct timespec budget_max;
 struct timespec period_min;
 fsf workload t workload;
 bool d_equals_t;
 struct timespec deadline;
 int budget_overrun_sig_notify;
  union sigval budget_overrun_sig_value; 
 int deadline_miss_sig_notify;
 union sigval deadline_miss_sig_value;
  fsf_granularity_t granularity; 
  fsf_utilization_set_t utilization_set; 
 int quality;
 int importance;
  fsf_preemption_level_t preemption_level; 
  fsf_critical_sections_t critical_sections; 
  fsf_sched_policy_t policy; 
  fsf_network_id_t network_id; 
 bool granted_capacity_flag;
} fsf_contract_parameters_t
```
In addition to the attributes described in Annex A of D-SI.1v3, the members

**budget\_overrun\_sig\_value** and **deadline\_miss\_sig\_value**, were included to allow for the possibility of sending an information field configured by the user attached to the indicated signal, when the respective notification is required.

The data types **fsf\_utilization\_set\_t** and **fsf\_critical\_sections\_t** are implemented as structures with fixed-size arrays. Their size as well as all other parameters are configurable by the user, and are shown in Figure 4 as the **fsf** configuration parameters class, which corresponds to the **fsf\_configuration\_parameters.h** header C file

The utilization set, used when the granularity of the application timing is discrete, is introduced in the contract by the types **fsf\_utilization\_value\_t** and **fsf\_utilization\_set\_t**.

```
typedef struct {
                  budget; // Execution time
  struct timespec period; // Period
} fsf_utilization_value_t;
typedef struct {
 int size; // = 0 fsf_utilization_value_t value[FSF_MAX_N_UTILIZATION_VALUES];
} fsf_utilization_set_t;
```
The concrete C types used for introducing the critical sections are:

```
// Critical section data
typedef struct {
   fsf_shared_obj_handle_t obj_handle;
   struct timespec wcet; //Execution time
} fsf_critical_section_data_t;
// List of critical sections
typedef struct {
 int size; // = 0
```

```
 fsf_critical_section_data_t section[FSF_MAX_N_CRITICAL_SECTIONS];
} fsf_critical_sections_t;
```
The service contract API defines also a number of constants for the assignment of default values and for the error codes possibly returned by the functions.

### **2.2 Contract management functions**

Here we distinguish two groups of functions. A first group embodies the functions for the composition and interrogation of the passive structure that holds a contract. These are the methods of the **fsf\_contract\_parameters\_t** class shown in Figure 4. The second group considers functions for the negotiation and cancellation of contracts, which effectively reserve and release execution capacity from the system, creating the servers for the contract parameters and also assigning the initial thread to the servers. They are presented in Figure 4 as methods of the **FSF** service Contract API class.

The first function that must be called to initialize and create all the internal management structures that are necessary for the FIRST Scheduling Framework to operate properly is the **fsf\_init** function.

The contract management functions that operate over the passive data structure are spread across the different modules of the API and are characterized by having the contract parameters structure as their first argument, and being presented as pairs of operations, one that sets and another one that gets the corresponding parameter.

The default values stored in a contract parameters object after its initialization are:

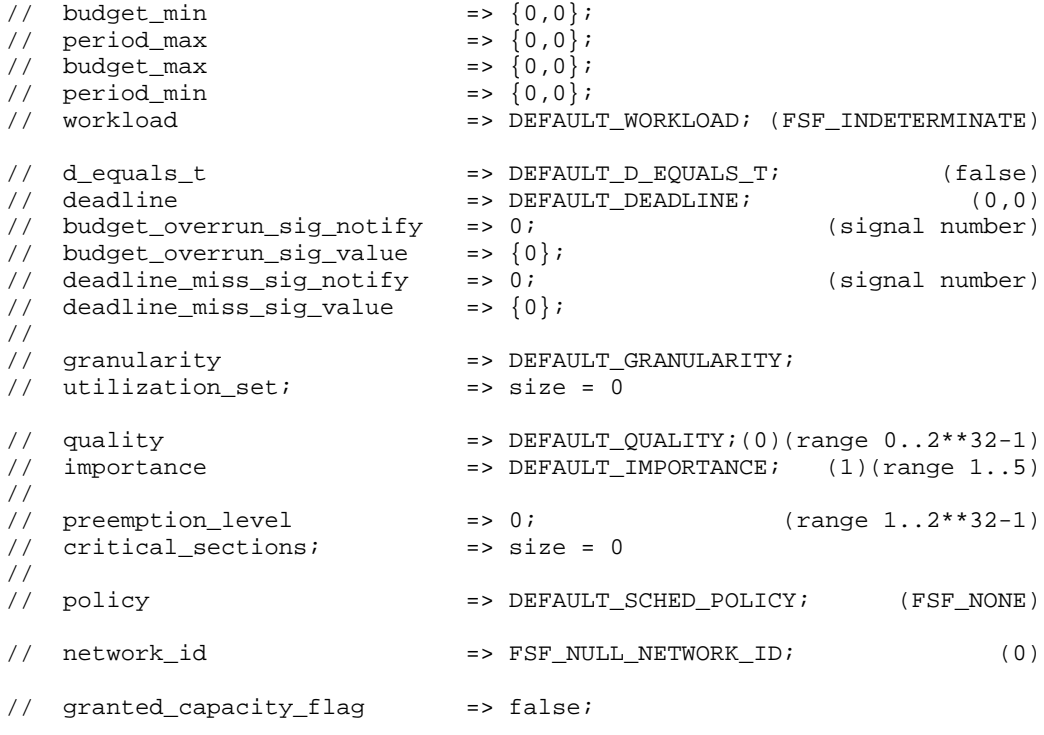

## **2.3 Server administration**

After a successful negotiation, the reserved execution capacity demanded by a contract is managed by the scheduling system under the concept of a server. The basic operations allowed for the user to do with the servers are its assignment or *binding* to different operating system threads and the synchronization of the jobs to be performed using the capacity reserved by the servers. The binding and unbinding of threads to and from servers allows for the possibility of having servers that are not bound, which means

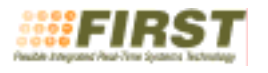

servers not in use (wasting capacity) as well as threads suspended in a dormant state, waiting to be bound to a server.

The FSF hierarchical module is not supported in the present MaRTE OS implementation, but it is feasible to be implemented in the future, having several threads bound at the same time to a server. This implies an implementation-dependent underlying scheduling mechanism among these threads that can be implemented in the first level scheduler. The ability of having CPU clocks attached to groups of threads would be a key feature for the target operating system to realize this enhancement to the binding mechanism.

On the other hand the event-driven synchronization of servers proposed by the synchronization objects, mentioned in Section 4.1 and included in Annex A of the D-SI.1v3 deliverable, is implemented with a structure that effectively realizes the **fsf\_synch\_object\_t** class shown in Figure 4.

## **2.4 Quality management functions**

The sharing of the capacity that is beyond the minimum required for the acceptance of the contracts is performed over the basis of the server's quality and importance parameters, which are set and managed using the *spare capacity* module operations. The functions listed in that module are used by a server or a quality management centralized application to control the relative position of a server in the context of the rest of the servers in the same importance level.

## **2.5 Bounded workload management**

These functions are dedicated to the control of each individual piece of work that must be performed by bounded workload servers. They ask the scheduler to activate the server on a per-job or per-instance basis. There are three operations for this purpose: **fsf\_schedule\_timed\_job**, **fsf\_schedule\_triggered\_job**, and **fsf\_timed\_schedule\_triggered\_job**.

## **2.6 Services for distributed applications**

The Distributed FSF modules brings the possibility of reserving and sharing network bandwidth in the same manner it is done for processing capacity. Besides it offers a basic communications programming interface that abstract away the network provider implementation dependent mechanisms used. The implementation of the Core Distributed module is presented in an addendum to this document, but the distributed spare capacity module was not implemented due to time limitations.

## **2.7 Support for shared resources**

The Shared objects module provides services to introduce the effect of mutually exclusive (passive) resources in the system and to set the corresponding critical sections in the contracts. The run time synchronization of servers in the usage of common (shared) resources is expected to be realized with the usual primitives provided by the operating system, like **pthread\_mutex\_lock**,

**pthread\_mutex\_trylock** and **pthread\_mutex\_unlock**, but to assure that they will implement a priority inversion avoiding protocol that is appropriate for the FSF scheduler, the mutexes to use are initialized by means of the primitives offered by the shared objects module, whose implementation is presented in detail in Section 6. What it is important to note in this situation, considering the fixed priority based implementation in MaRTE OS, is that the preemption level assigned to each shared object (actually the ceiling), must be set equal to the highest preemption level among those of the servers that will make use of the resources protected by the critical sections included in those servers contracts.

## **2.8 Implementation-specific services**

To keep the API as general as possible, the usage of preemption levels in contracts and shared objects is encapsulated in a separate module. The services offered in this module allow the user to set the concrete priorities at which the tasks in the servers will run, as well as the priority ceilings to be set for the shared

object mutexes. If these values are not set by the user, an automatic priority assignment will be provided for the servers, and the maximum possible priority will be used as the ceiling of shared objects, thus making the system possibly less schedulable.

## **3 Internal architecture of the implementation**

The main architecture of the implemented solution is shown in Figure 2. The scheduling mechanism involves the collaboration of two threads, one is the called *Service Thread*, which is dedicated to perform admission tests and recalculating the priorities, budgets, and periods for the servers when necessary, and the other is the *Scheduler* itself, which is in charge of attending the timing and signalling related events, with low latencies. The scheduling information data structures necessary to implement this collaboration are described next, then the operation of these two threads is presented. Finally the state-space that shapes the operation of the servers, the threads, and the background round-robin scheduler are described.

## **3.1 Scheduling information data structures**

Figure 5 shows an abstract view of the basic components of the scheduling solution given in the present implementation. Each part of this structure is mentioned and described in more detail in the remainder of this section.

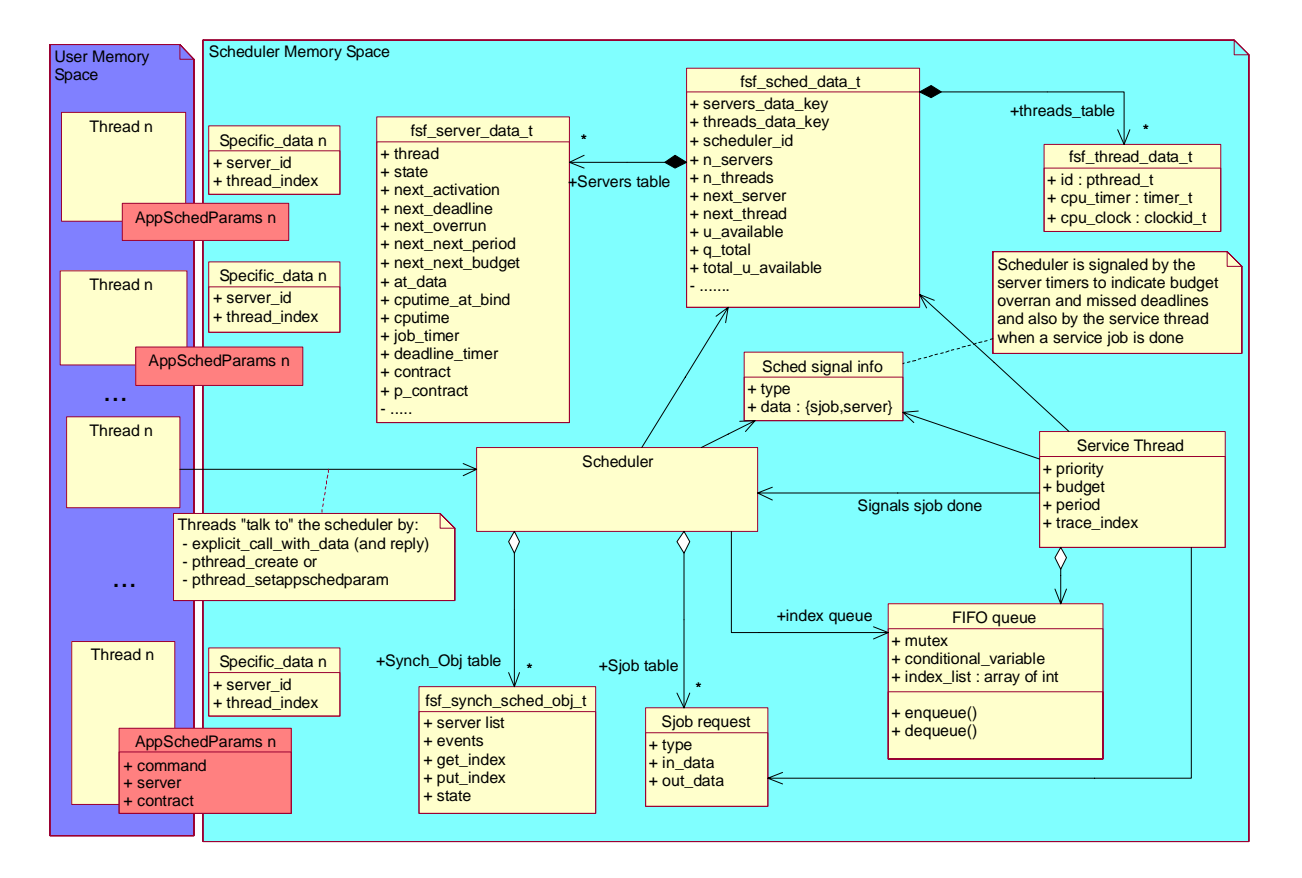

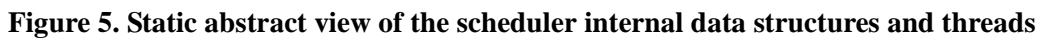

## **3.1.1 Scheduler and Service Thread shared information**

The scheduling mechanism uses a static global data structure to store all the scheduling information. This global structure is shared by the scheduler thread and the service thread, and contains all the data structures shared among these two threads. A summarized UML representation of this structure is shown in Figure 6. The C code of this structure is extracted from the **fsf\_types.h** header file and is included

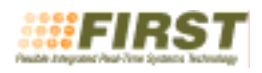

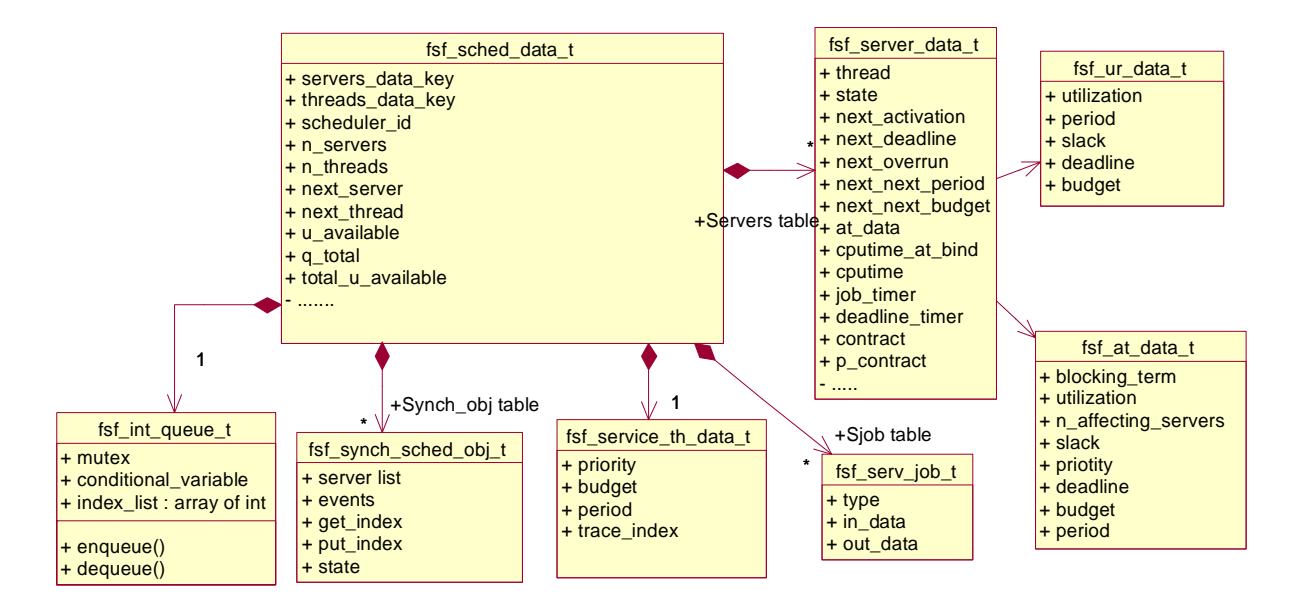

**Figure 6. Simplified view of the global scheduler data structure**

below for convenience. A common approach for the treatment of lists in this implementation, is the usage of fixed-size arrays and a state variable that indicates whether each record is in use or it is empty.

General global control structure:

```
typedef struct { 
  pthread_key_t servers_key;
  pthread_key_t threads_key;<br>pthread_t scheduler_id
                               scheduler_id;
  size_t msg_type_size;
  size_t reply_error_size;
   size_t appschedparam_command_size;
   fsf_service_th_data_t service_th;
   timer_t service_th_job_timer; //activation & refill
  timer_t service_th_cpu_timer; //budget overrun<br>fsf_thread_state_t service_th_state; //ACTIVE_or_TIMED
  fsf_thread_state_t service_th_state;
  int n_threads;
  int next_thread;<br>fsf_thread_data_t threads[FSF_
                               threads[FSF_MAX_N_THREADS];
  int n\_serves; // = 0;
  \begin{minipage}{.4\linewidth} \begin{minipage}{.4\linewidth} \begin{minipage}{.4\linewidth} \begin{minipage}{.4\linewidth} \end{minipage} \begin{minipage}{.4\linewidth} \begin{minipage}{.4\linewidth} \begin{minipage}{.4\linewidth} \end{minipage} \begin{minipage}{.4\linewidth} \begin{minipage}{.4\linewidth} \end{minipage} \begin{minipage}{.4\linewidth} \begin{minipage}{.4\linewidth} \end{minipage} \begin{minipage}{.4\linewidth} \end{minipage} \begin{minipage}{.4\linewidth} \begin{minipage}{.4\linewidth} \end{minipage} \begin{minipage}{.4\servers[FSF_MAX_N_SERVERS];
  int n_sjobs;
  int next sjob;
   fsf_serv_job_t sjobs[FSF_MAX_N_SERVICE_JOBS];
  fsf_int_queue_t queue;
  int n_synchobjs;
  int next_synchobj;
   fsf_synch_sched_obj_t synchobjs[FSF_MAX_N_SYNCH_OBJECTS];
  double u available[FSF_N_IMPORTANCE_LEVELS];
  int q\_total[FSF\_N\_IMPORTANCE\_LEVELS];
  double total_u_available;
  double next_total_u_available;
   fsf_server_data_t *at_list;
```
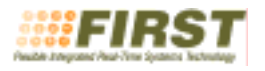

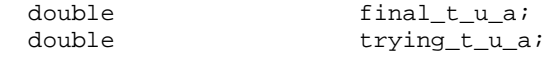

```
} fsf_sched_data_t;
```
Service thread configuration data structure:

```
typedef struct {
 pthread t thread;
  struct timespec period, budget;
 int priority;
} fsf_service_th_data_t;
```
Other types contained in the global structure are shown next.

#### **3.1.2 Server specific data:**

```
typedef struct fsf_server_data_t {
  struct fsf_server_data_t *next;
   struct fsf_server_data_t *at_next;
 fsf_server_id_t server_id;<br>struct timespec last_activ
                             last_activation; /* absolute time */
 struct timespec next_activation; /* absolute time */
 struct timespec next_deadline; /* absolute time */
 struct timespec <br>struct timespec budget; <br> /* relative cpu timespec budget; <br> /* relative cpu timespec
 struct timespec budget; /* relative cpu time */
 struct timespec next_period; \frac{1}{1} /* relative cpu timespec next_period; \frac{1}{2} /* relative time */
struct timespec hext_budget; \qquad /* relative cpu time */
struct timespec bending_budget; /* relative cpu time */
 struct timespec remaining_budget_at_refilling; /* relative cpu time */<br>struct timespec cputime; /* absolute cpu time */
                             cputime; /* absolute cpu time */
 struct timespec coutime_at_bind; /* absolute cpu time */<br>timer t diffusions & periodic de \frac{1}{10} timer; //activations & periodic de
                              job_timer; //activations & periodic deadlines
  timer_t deadline_timer; //non periodic deadline misses<br>fsf thread data t *thread;
 fsf_thread_data_t
  fsf_contract_parameters_t *p_contract;
   fsf_contract_parameters_t contract;
  double u_differential[FSF_MAX_N_UTILIZATION_VALUES-1];
  fsf_at_data_t    at_data;
   fsf_at_data_t next_at_data;
 fsf_ur_data_t ur_data;<br>double two ui
  double tmp_u;<br>double tmp_a;
                              tmp_a;
 fsf_ur_data_t try_ur_data;<br>char state;
                              state; \frac{1}{15} //fsf_server_state_t
 char deadline_missed;<br>
char budget overran;
  char budget_overran;<br>
char reply_deadline_i
                              reply_deadline_missed;
 char sub_state;
 char last_renegotiation_status; //fsf_renegotiation_status_t
 char synch_obj_index_plus;
  char synch_obj_server;
} fsf_server_data_t;
```
#### **3.1.3 Thread specific data**

```
typedef enum {FSF_ACTIVE_THREAD, FSF_TIMED_THREAD,
          FSF_UNBOUND_THREAD, FSF_EMPTY_THREAD} fsf_thread_state_t;
typedef struct {
 fsf_thread_state_t state;
 pthread_t id;
 timer t cpu timer;
 clockid_t cpu_clock;
```
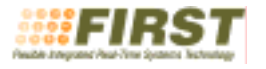

} fsf\_thread\_data\_t;

### **3.1.4 Service jobs table and index queue**

The service job table is filled by the scheduler with those jobs that must be done by the service thread. Then, the index of the job is sent to the service thread through a FIFO queue implemented with a conditional variable. It is important to observe that after finishing the job, the service thread sends a signal to the scheduler with the information field asserted to the *sjob* index already done. The field event  $\frac{1}{2}$  type queuing point indicates what was the kind of event and user function combination that caused the *sjob* to be invoked, and in that way it is possible to select the pending actions to accomplish before returning control to the calling thread if it is the case, or simply finishing the action.

```
typedef enum {FSF_IN_COURSE_SJOB, FSF_DONE_SJOB, FSF_EMPTY_SJOB} fsf_sjob_state_t;
typedef enum {FSF_NOTHING_ELSE,
            FSF_NEW_$_NEGOTIATE,
             FSF_CHANGE_SCHED_PARAM_$_NEGOTIATE,
             FSF_EXPLICIT_CALL_WITH_DATA_$_NEGOTIATE,
            FSF_EXPLICIT_CALL_WITH_DATA_$_CANCEL,
             FSF_EXPLICIT_CALL_WITH_DATA_$_RENEGOTIATE
} fsf_event_type_t;
typedef struct fsf_serv_job_t {
 fsf_sjob_state_t state;
 pthread t thread id;
  fsf_event_type_t event_$_type_queuing_point;
 fsf_msg_type_t type;
   /*admited types are: FSF_NEGOTIATE_CONTRACT,
                       FSF_CANCEL_CONTRACT,
                      FSF_RENEGOTIATE_CONTRACT,
                       FSF_REQUEST_CONTRACT_RENEGOTIATION,
                       FSF_REQUEST_CHANGE_QUALITY_AND_IMPORTANCE,
                       FSF_RETURN_SPARE_CAPACITY */
  int error;
  union {
    fsf_renegotiate_contract_in_t negotiate_contract;
   fsf_cancel_contract_in_t cancel_contract;
   fsf_renegotiate_contract_in_t renegotiate_contract;
   fsf request contract renegotiation in t request contract renegotiation;
    fsf_request_change_quality_and_importance_in_t
                                         request change quality and importance;
    fsf_return_spare_capacity_t return_spare_capacity;
\} in;
} fsf_serv_job_t;
```
Queue for the indexes of service jobs required by the scheduler that must be attended by the service thread :

```
typedef struct {
 int max size; //FSF_MAX_N_SERVICE_JOBS
  int size;
  int index;
  pthread_mutex_t mutex;
  pthread_cond_t cond;
 int *buffer; //FSF_MAX_N_SERVICE_JOBS
} fsf_int_queue_t;
```
## **3.1.5 Synchronization objects**

This structure is managed in the application scheduler. Only a handle (the index in the array conveniently complemented with a pseudo-unique mask) is returned to the user. The servers array of this structure is managed by the *put\_index* and *get\_index* fields.

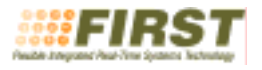

If a synchronization object has servers queued at the time of destroying it, the servers are unbound and they become ready to start when they are bound again (as if they would have been signalled). In this way both threads and servers are reusable independently from each other.

The signalling time is not stored with the event. Events are just accumulated in a counter. This makes the signalling time independent from the activation time. They happen to be the same just when the server is already waiting for the signal, but not when there are events already accumulated in the synchronization object. In this case the activation time used to evaluate the possible miss of a deadline is the time at which the server asks for the synchronization object to activate it (calling *fsf\_schedule\_triggered\_job* or *fsf\_timed\_schedule\_triggered\_job*).

```
typedef struct {
 int handle;
  char servers[FSF_MAX_N_SERVERS_IN_SYNCH_OBJECT];
  char events;
 char get_index;
 char put_index;
 char state; // EMPTY(0) or ACTIVE(1)
} fsf_synch_sched_obj_t;
```
## **3.1.6 App-sched parameters**

The communication between the service contract API in the user space and the scheduler is realized by means of these three functions : explicit\_call\_with\_data(), pthread\_setappschedparam() and pthread\_create(). In these two latter cases it is necessary to fill a structure of the type fsf\_appschedparam\_t to instruct the scheduler with the kind of action to take.

```
typedef enum { FSF_BIND, FSF_UNBIND, FSF_NEGOTIATE} fsf_command_t;
typedef struct {
   fsf_command_t command;
   union {
   fsf_server_id_t server;
     fsf_negotiate_contract_in_t negotiate_contract;
                    val;
} fsf_appschedparam_t;
```
## **3.1.7 Constants for signalling the scheduler in the info field**

Since the scheduler is waiting to receive only one signal, each different action to execute is selected by means of the *info* field that is attached to the signal reception. This field is divided in two parts: the upper 16 bits hold the kind of action to execute, and the lower 16 bits have the index of the target entity in its corresponding list (*service\_job* or server). The constants that may be sent in the upper 16 bits part are the following:

```
#define FSF_SERVICE_JOB_DONE 0x00010000
#define FSF_REPLENISH_SERVER 0x00020000
#define FSF_SIGNAL_SERVER 0x00030000
#define FSF_BUDGET_EXPIRED 0x00040000
#define FSF_DEADLINE_NEWJOB_TIMEOUT 0x00050000
```
## **3.1.8 Explicit data exchanged with the scheduler**

When the service contract API in the user space communicate with the scheduler by means of the function explicit\_call\_with\_data(), the structures used are of the type fsf\_in\_msg\_t and fsf\_out\_msg\_t.These are basically union structures that may hold a large number of data types and implement most of the calls that are made to the scheduler. These calls and their inner types can be seen at the beginning of the file **fsf\_types.h**

## **3.2 Scheduler operation**

As it is usual, the core of the scheduler is an infinite loop waiting for events to occur. As it can be seen in Figure 7, after initialization, the scheduler waits for tasks to be created. At task creation time the scheduler receives the prospective contract parameters, send them to the service thread and after a successful acceptance test and redistribution of the spare capacity, the contract is activated and the control returns to the scheduler. Then, the scheduler programs the timers associated to the server and the timer associated to the CPU clock of the thread. The signal sent by these timers is sent along with the server index as part of the additional information field

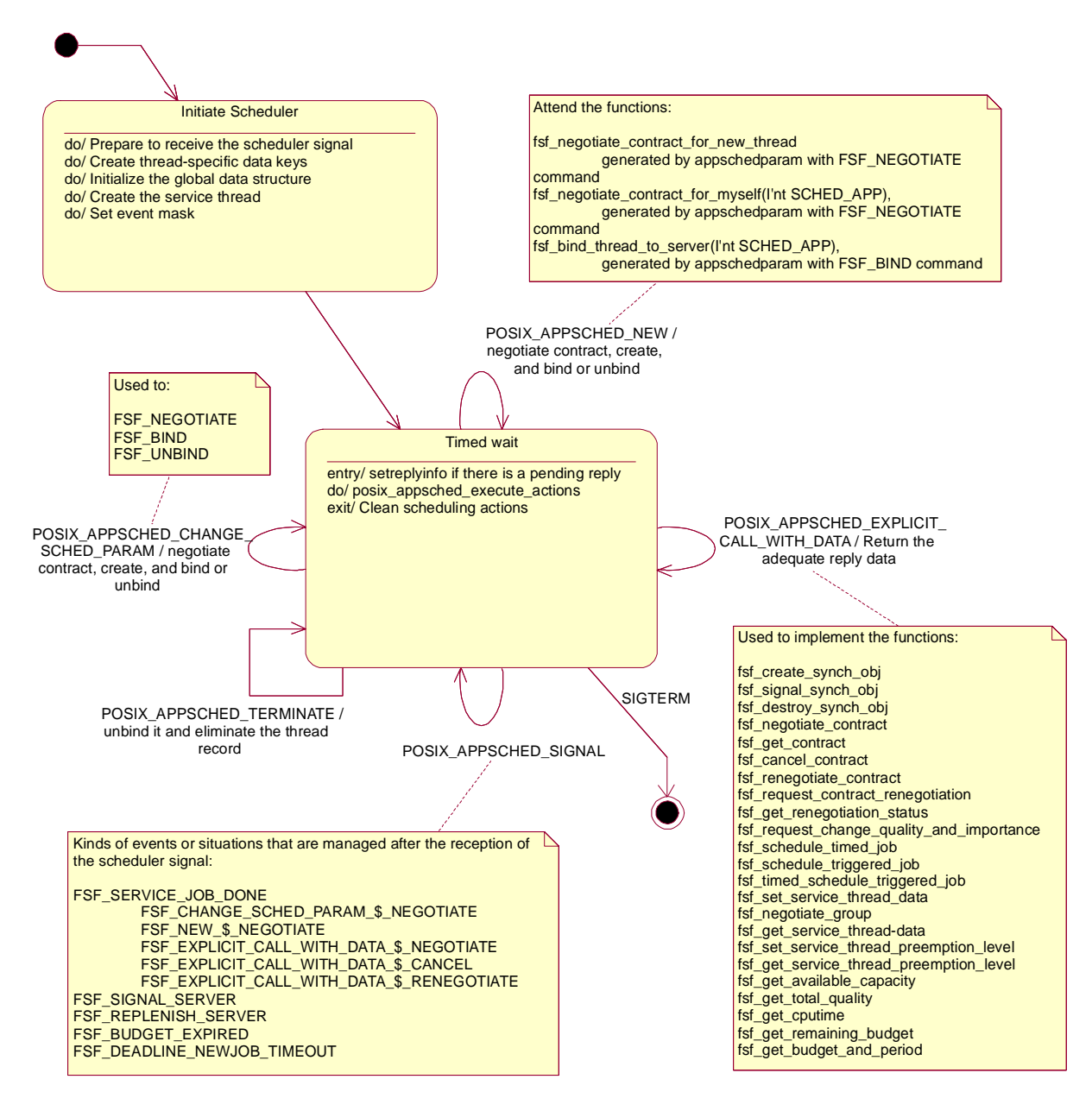

**Figure 7. State chart of the FSF\_FP scheduler**

## **3.3 Server operation**

In this implementation, servers behave basically as the POSIX sporadic servers. Depending on whether their workload is indeterminate or bounded they may go to the background or not, respectively. Figure 8 shows the state chart of an FSF server. It is only when the server is in the active state that its budget is consumed. If the server has a thread bound to it, it may only execute if the server is in the active state or if being in the timed state the thread gets into the *rr\_slice* state (see the following section on the thread states).

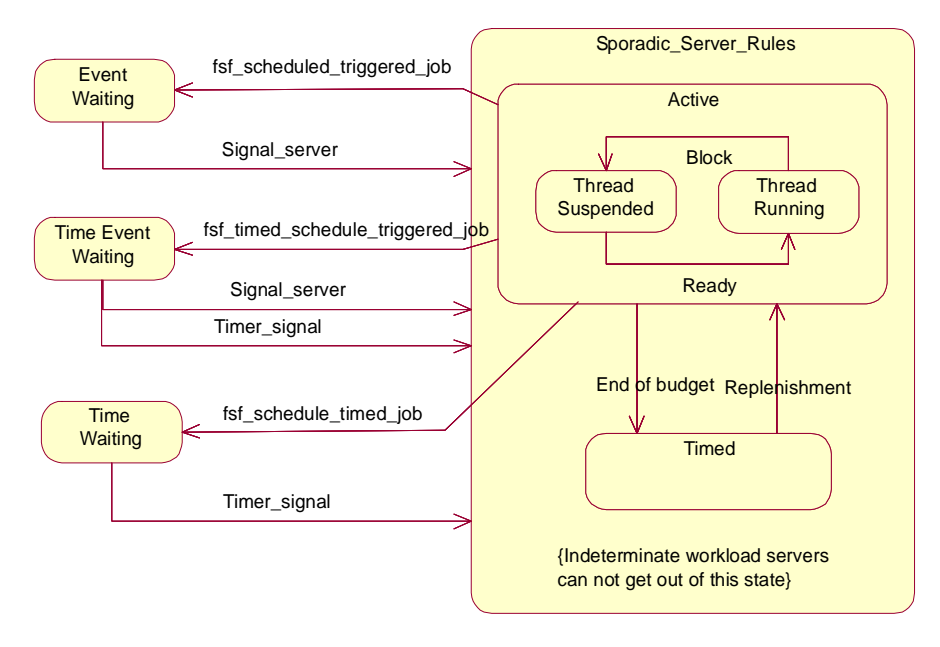

**Figure 8. State chart of an FSF server**

## **3.4 Threads states**

Figure 9 shows the possible states of a thread by means of a state chart. The Timed state is reached due to exhaustion of the budget assigned by the server to which the thread is bound, while the Blocked state is reached due to auto suspension, or by blocking waiting for any kind of resource. The Unbound state is forced by the manager using the FSF corresponding primitives **fsf\_unbind\_thread\_from server** or **fsf\_cancel\_contract**.

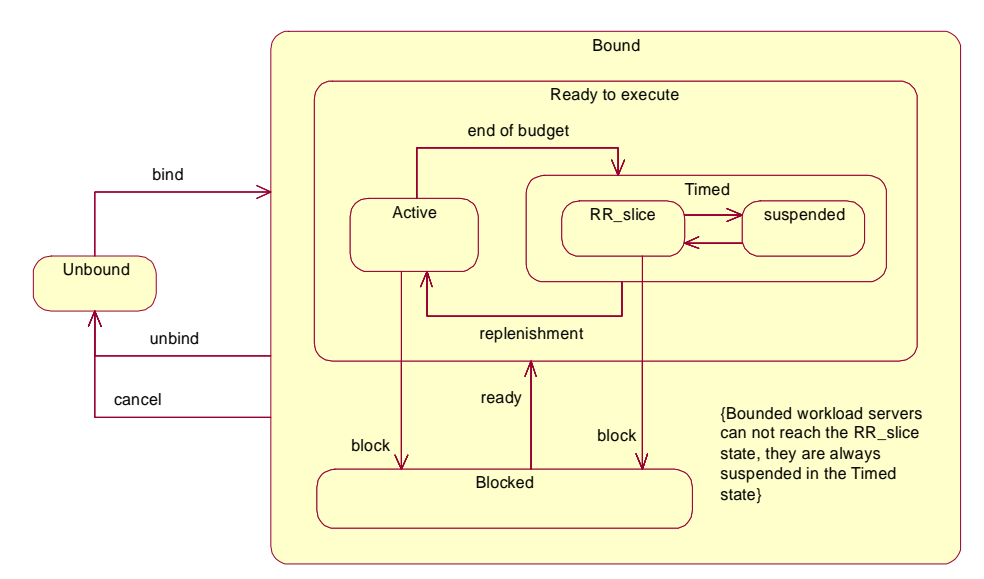

**Figure 9. State chart of a thread**

### **3.5 Background round-robin scheduler**

Whenever an indeterminate workload server is in the Timed state its bound thread is inserted in a circular singly linked list. Each thread in this list is able to execute for an interval given by the FSF\_RR\_SLICE\_CPU\_TIME constant (which is in the **fsf\_configuration\_parameters.h** file). The threads bound to specific background servers are also in this list and share the background capacity. All the threads in the background are at the background priority, which is 2 levels below the lowest normal FSF thread priority, given by the FSF\_LOWEST\_THREAD\_PRIORITY constant. The background priority value is the lowest priority used in the implementation.

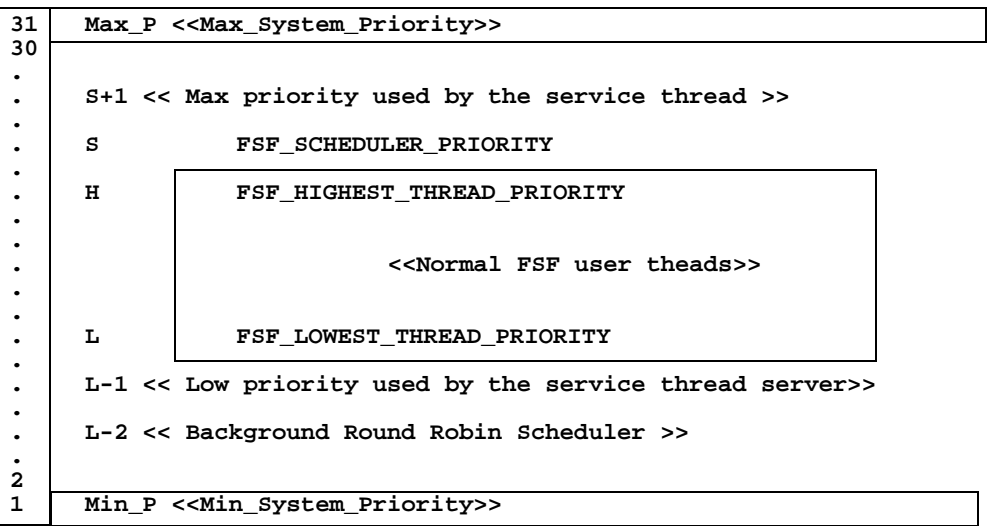

Conformity Rules:

\n
$$
\text{Min}_P <= L-2; H >= L; S > H; Max_P >= S+1
$$

#### **Figure 10. Map of priorities used in the FPS scheduler**

## **3.6 Getting the OS configuration information**

The values written in the MaRTE OS **configuration\_parameters.ads** file are critical to the system operation. To be able to chose the appropriate values in each configuration circumstance, a program that calculates the most sensible values using the **fsf\_configuration\_parameters.h** file is provided. The program is in the **sizes.c** file and may be compiled and run in any linux distribution. It uses the **fsf\_configuration\_parameters.h** and the **fsf\_types.h** files so these headers must be visible from the compilation directory.

During the initialization of the system the coherence of the configuration values given in the file **fsf\_configuration\_parameters.h** is verified, in particular the conformity rules shown in Figure 10 are tested and an error is returned if they are not satisfied.

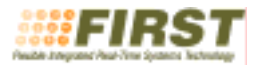

# **4 Design of the FSF\_Contract\_API methods**

Table 1 summarizes the way in which each method of the service contract API is implemented.

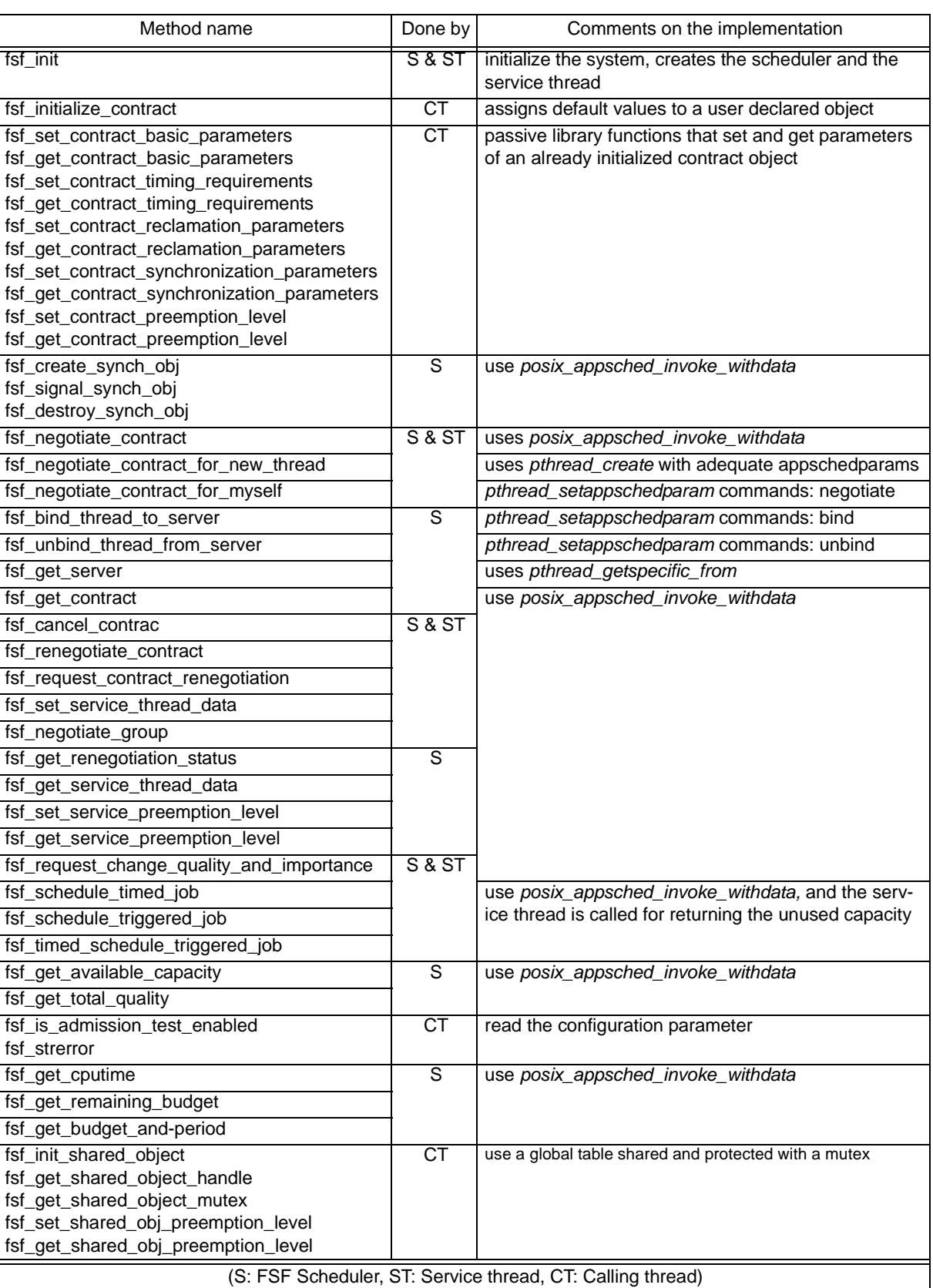

#### **Table 1: FSF Service Contract methods (library functions)**

Figure 11 shows by means of a sequence diagram the threads that come into play in response to each kind of interaction with which the different functions are implemented. These kinds of function calls are used in Table 1 to describe the API operations.

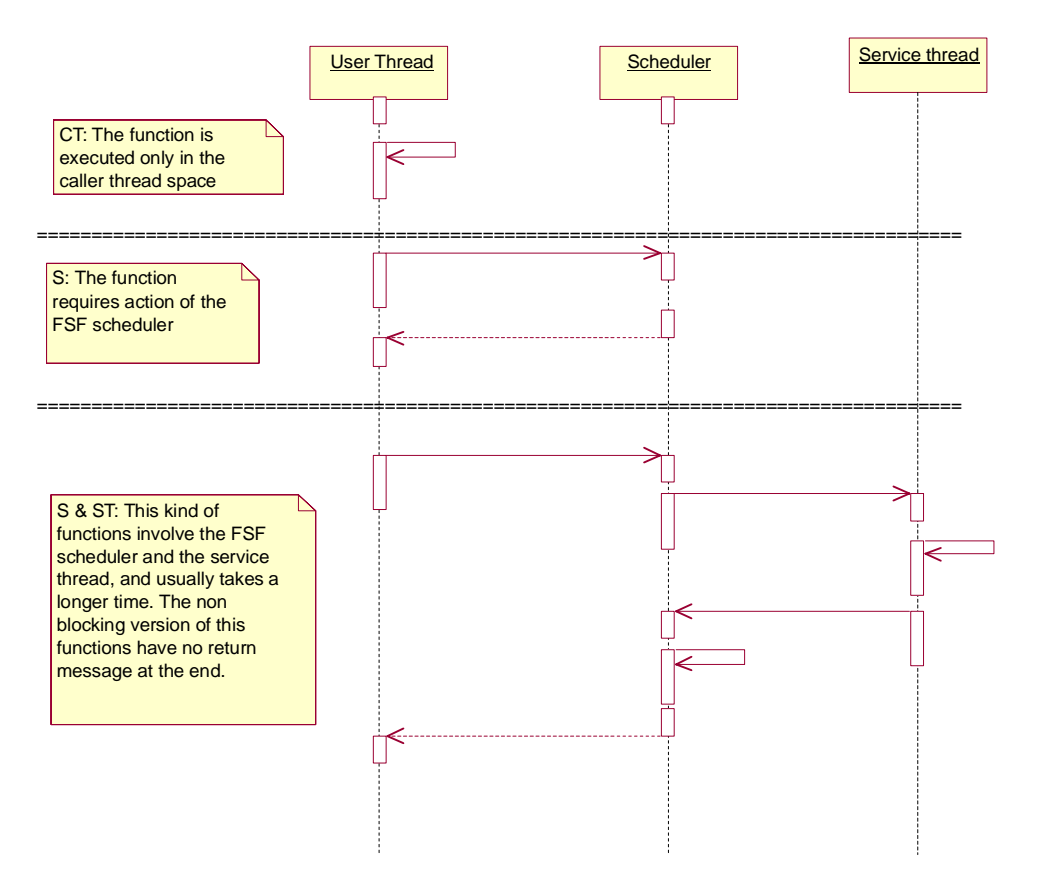

**Figure 11. Interaction according to the kind of operation**

# **5 Acceptance test and reclamation algorithm**

In order to calculate the schedulability of the admitted servers, a "pessimistic" though simple utilization bound algorithm has been implemented, that can handle tasks with synchronization and deadlines smaller than or equal to the task periods [1]. The test is applied each time a contract is negotiated and maintains or recalculates as necessary a number of accumulative values, which are updated whenever the test is made and a contract admitted, after a successful renegotiation or when a server is to be cancelled. Among these values we calculate the "utilization slack" of each server; the minimum of these slacks is the utilization that will be safely shared by the reclamation algorithm.

The terms that are used in the description of the algorithms, which are also held in a data structure associated to each server, are:

- *U* Utilization, due to its own budget and period and forced by higher or equal priority servers
- *B* Maximum blocking caused by lower priority servers
- *P* Priority considered in the analysis, calculated using the fsf\_priority\_map()function
- *T* Period considered in the analysis
- *D* Deadline considered in the analysis, if it was not specified the maximum period is used.
- *A* Utilization slack or available. It is the difference between U and the server's "utilization limit"
- *N* One plus the number of higher or equal priority severs

Other terms used:

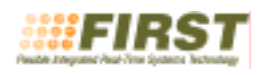

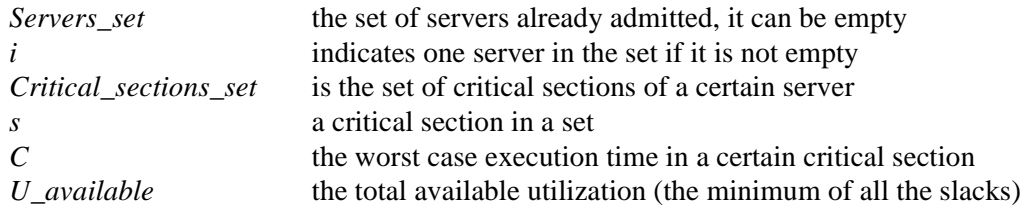

The formulation of the modified utilization bound test used is the next:

For the analysis of the server *i* consider all the servers with priority equal to or higher than P<sub>\_i</sub> and group them into the following two sets:

*H1*, singly preemptive tasks: servers with periods  $>= T_i$ 

*Hn*, multiply preemptive tasks: servers with periods  $\langle T_i \rangle$ 

The effective utilization for server *i* is:

$$
f_i = \sum_{j \in H_n} \frac{C_j}{T_j} + \sum_{k \in H_1} \frac{C_k}{T_i} + \frac{B_i + C_i}{T_i}
$$

The utilization bound for the server *i* is:

$$
n = num(Hn) + 1
$$

$$
\Delta_i = \frac{D_i}{T_i} \le 1
$$

$$
U_{bound}(n, \Delta_i) = \begin{cases} n((2\Delta_i)^{1/n} - 1) + 1 - \Delta_i & , 0, 5 \le \Delta_i \le 1 \\ \Delta_i & , 0 \le \Delta_i \le 0, 5 \end{cases}
$$

And the schedulability test is :

$$
f_i \leq U_{bound}(n,\Delta_i)
$$

#### **5.1 Automatic priority assignment**

When the *Implementation* Specific module operations for setting preemption levels of servers or shared objects are not used, the system will use a simple deadline monotonic algorithm to calculate the running priorities of the servers. In this case the maximum priority will be considered for all the critical sections of the system. If the user assigns the preemption level of any server or shared object in the system, it is the user responsibility to do the same for all the other servers and shared objects, and in this case the automatic priority assignment capability is disabled.

#### **5.2 Acceptance test when adding a new server**

When a new contract is evaluated, a prospective acceptance test data structure is used to perform the test and calculate all the server values, which includes the reassignment of deadline monotonic priorities if preemption levels are not specified. If the calculated utilizations are below their utilization bounds and correspondingly the available utilization for all the servers is greater than or equal to zero, the contract is admitted and the temporary structure becomes permanent. Then the remaining spare utilization is shared among the servers. To impose the new values, the service thread lowers its own priority level just above the background, waiting for no other server to execute. Then, it immediately increases its priority to a level higher than the scheduler's priority and assigns new budgets and periods to the servers; if the automatic priority assignment capability is enabled, the new priorities are also set for all the servers; this

makes effective the recently accepted contract. Finally, the service thread simply returns to its normal operation priority.

For adding a new server *a* to the current *Servers\_set*, the following algorithm is used to update the acceptance test **fsf\_at\_data\_t** accumulative structures of each server:

```
-- Recalculate the blocking terms of the present servers:
For i in Servers_set loop
   if P_a < P_i then
       for s in the Critical_sections_set of a, loop
           if P_S \geq P_i then
              B_i = \text{Max}(B_i, C_s)end if
       end loop
   end if
end loop
-- Calculate the blocking term for the new server:
B \neq a = 0For i in Servers_set loop
   if P_i < P_a then
       for s in the Critical_sections_set of i, loop
           if P_S \geq P_A then
              B_a = \text{Max}(B_a, C_s)end if
       end loop
   end if
end loop
-- Introduce the effect of the new one over the former servers'utilization
For i in Servers set except for background servers or the service thread loop
   if P_a >= P_i then
       U_i = U_i + C_a / Min(T_i, T_a)n_i = n_i + 1A_i = U_{bound}(n_i, D_i/T_i) - [U_i + B_i/T_i]U_available = Min(U_available, A_i)
   end if
end loop
-- Finally calculate the utilization of the new server
U_a = C_a/T_an_a = 1For i in Servers_set loop
   if P_i >= P_a then
       if the new one is not a background server
           U_a = U_a + C_i / Min(T_i, T_a)
           n_a = n_a + 1end if
       if server i is neither a background server, nor the service thread
           A_i = U_{bound}(n_i, D_i/T_i) - [U_i + B_i/T_i]U available = Min(U available, A_iend if
   end if
end loop
A_a = U_{bound}(n_a, D_a/T_a) - [U_a + B_a/T_a]U_available = Min(U_available, A_a)
```
## **5.3 Acceptance test structures maintenance when deleting a server**

For removing a server *a* from the present *Servers\_set* the following algorithm is used:

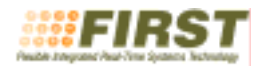

```
-- First take the server a out of the Servers_set 1..n
-- Recalculate the blocking terms:
if the Critical_sections_set of a is not empty then
    for i in Servers_set loop
       CSmax = 0if P a \lt P i then
           for s in the Critical_sections_set of a, loop
               if P_S \ge P_i then
                   CSmax = Max(CSmax, C_s)end if
           end loop
       end if
       if CSmax >= B_i then
           for j in Servers_set loop except i
               if P_i \neq P_i then
                   for s in the Critical_sections_set of j, loop
                      if P s >= P i then
                          B i = Max(B i, C s)
                      end if
                   end loop
               end if
           end loop
       end if
   end loop
end if
-- Recalculates the utilization for all the servers
U available = 1.0
For i in Servers_set loop
    if P_a >= P_i and i is neither a background server nor the service thread then
       U_i = U_i - C_a / Min(T_i, T_a)n_i = n_i - 1A_i = U_bbound(n_i, D_i/T_i) - [U_i + B_i/T_i]end if
    U_available = Min(U_available, A_i)
end loop
```
## **5.3.1 Spare capacity sharing algorithms**

When the *U\_availabe* obtained after the application of the shown utilization test is greater than zero, this means that there is some capacity beyond the minimum accepted that can be shared among the servers. The way of calculating this capacity is similar to the acceptance test in the sense that it uses an auxiliary **firmulate for the structure for trying the values to assign, and consolidates the values as they prove to**  $\theta$ be acceptable by the utilization bound test. The algorithm to do this is:

```
for each importance level in reverse order loop
   calculate the total quality Q_t for this level
   for each server i in this level with discrete granularity in reverse quality
   order loop
       U_share = U_available * Q_i / Q_t
       ([A]) Reduce U_share to adapt to granularity and also calculate the new 
       U_available, it must be at least: U_available = U_available - U_share
       Q_t = Q_t - Q_iend loop
   for each server i in this level with continuous granularity in reverse quality 
   order loop
       U_share = U_available * Q_i / Q_t
       ([B]) Calculate new budget and period for U_share, limit them to Cmax and 
       Tmin, and get sure the extra utilization is under the U_share limit, finally
       calculate the new U_available: at least U_available = U_available - U_share
       Q_t = Q_t - Q_iend loop
end loop
```
The algorithms used in the sections **([A])** and **([B])** are based in the re-calculation of the available utilizations (applying the acceptance test as necessary) for each of the different values assigned to the budget and period of each server. In **([A],** the algorithm is applied for the values given in the utilization set of each contract, In **([B])**, instead, it is applied first for the evaluation of the smaller possible period and then it there is still extra utilization for the increment of the server's budget. This code is in the **fsf\_service\_th.c** file and it is has enough comments to understand the successive approximation algorithms.

## **6 Shared objects management**

The initialization of the shared objects and their associated mutexes is performed in the user space. They are inserted in a shared table that is accessed in a mutually exclusive way by means of a protecting mutex. The scheduler is not involved in these operations. The protocol given to the user mutexes is the priority ceiling protocol (the POSIX PTHREAD\_PRIO\_PROTECT protocol), and the ceiling is raised to the maximum of the possible user priorities (FSF\_HIGHEST\_THREAD\_PRIORITY). This ceiling may be changed by the user using the fsf\_set\_shared\_obj\_preemption\_level operation of the *Implementation-Specific* module, but in this case the preemption level of all the shared objects and all the servers must be assigned by the user. It is the user responsibility to decide whether to use pre-calculated preemption levels for all servers and shared objects or leave the automatic assignment for them. As it may be expected, even considering that the system's automatic priority assignment uses deadline monotonic order for the servers, since the ceilings are always high, schedulability may be compromised if very long critical sections are used.

## **7 Implementation in Ada**

The Ada implementation of the FSF Ada API, which is presented in the D-SI.5v3 deliverable, is realized as an adaptation layer over the C version. In this way, applications that mix both languages may coexist, and use the FSF services in a coherent way from both programming languages. To keep the configuration parameters centralized in a single file, the Ada source code of the core package specification of the API, the file **fsf.ads**, is obtained by the C preprocessing of the **fsf\_ads.c** file. Also the **fsf\_c.ads** package is got from the **fsf\_c\_ads.c** file in this way. The important issue around this mechanism to get the Ada source code is that if it is necessary to make any change to a source code file, the makefile must be updated with the new number of lines of the destination file (see the corresponding rules in the **Makefile** file).

The distributed services module is implemented only in the Ada 95 version of the API, but a similar approach can be used to implement the C API as an adaptation layer on top of the Ada implementation.

# **8 Organization of the code**

The best way to get familiar with the code is by taking a look into the makefile that compiles the FSF and the test applications. Considering that the fsf\_v3 directory is the place for decompressing the distribution file, here we show a list of the directories and files that it creates. The actual number of bytes and the dates may change:

Directory of C:\FIRST\fsf\_v3 01/04/2005 17:10 4.365 Makefile<br>05/04/2005 18:33 <DIR> ada 05/04/2005 18:33 <DIR> ada 05/04/2005 18:33 <DIR> fsf 10/04/2005 16:05 <DIR> tests 11/04/2005 03:05 <DIR> files-to-change 4.365 bytes

Directory of C:\FIRST\fsf\_v3\ada

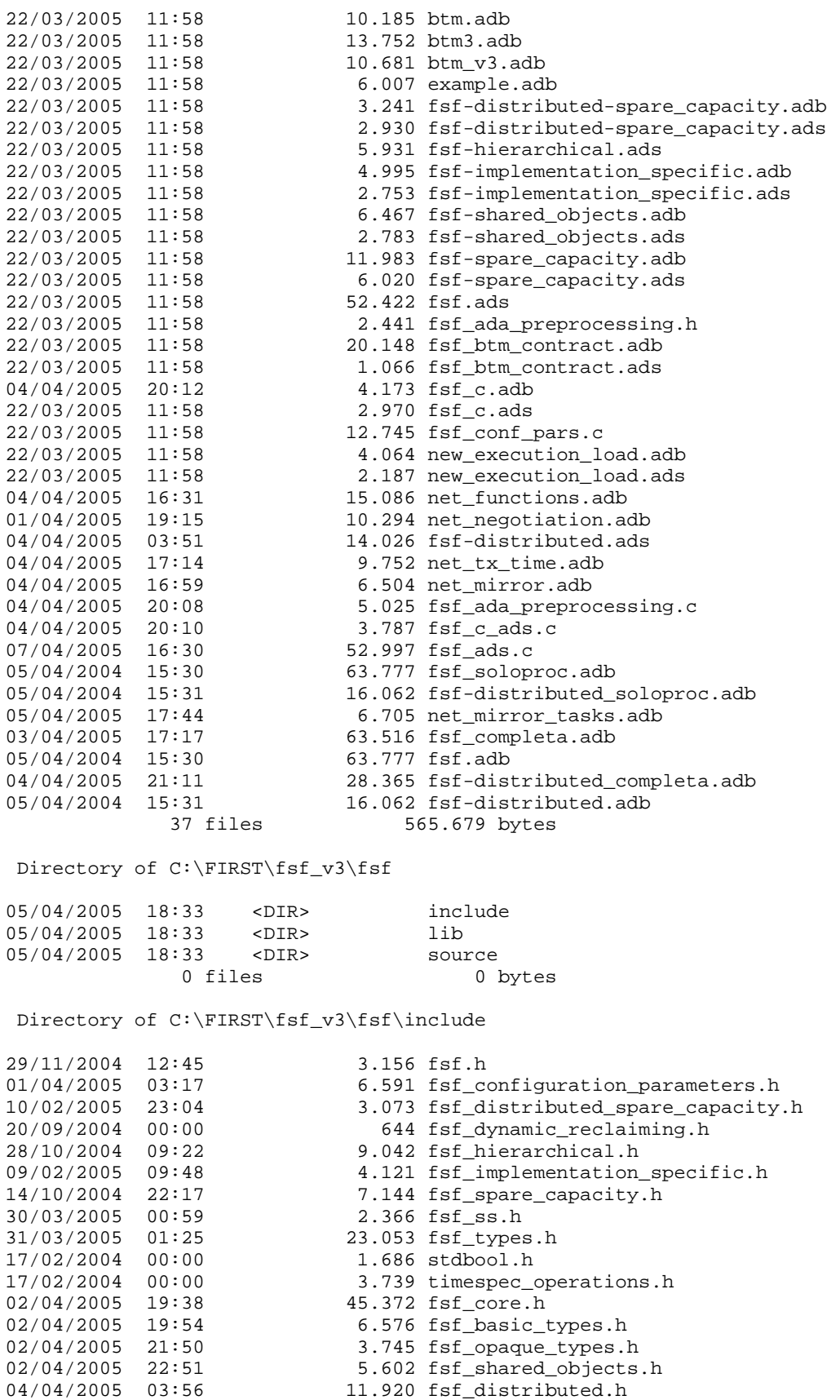

Directory of C:\FIRST\fsf\_v3\fsf\source

16 files 137.830 bytes

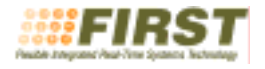

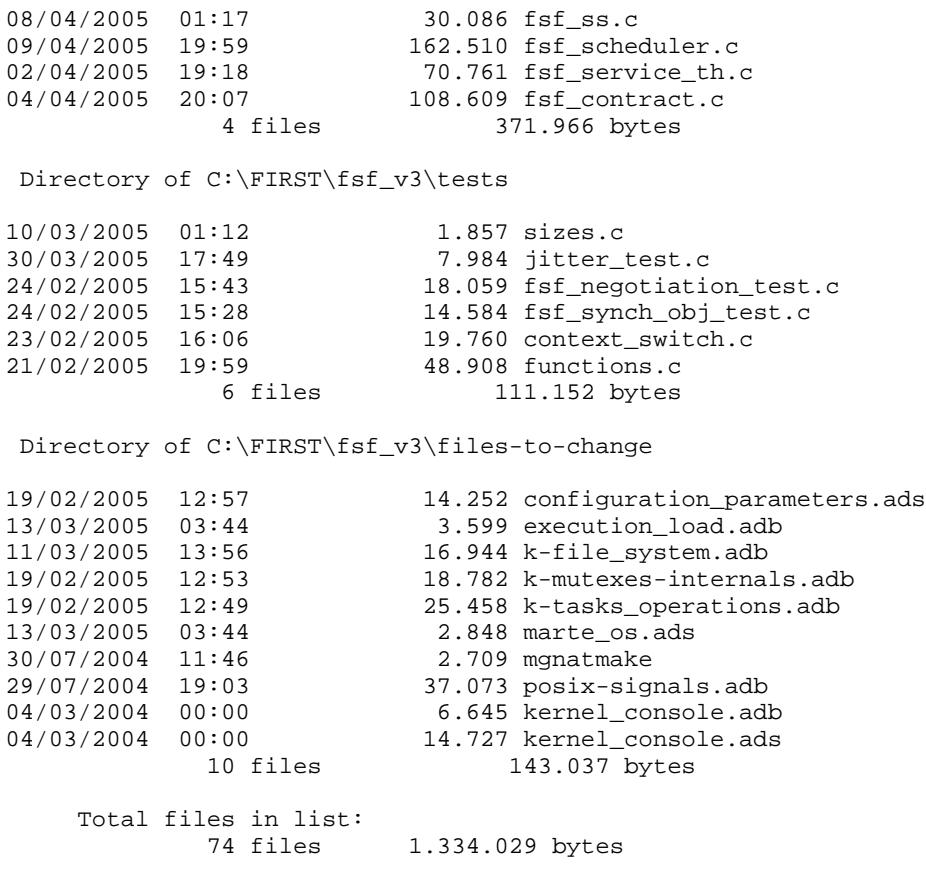

IMPORTANT NOTE: For this deliverable to be implemented in MaRTE OS several changes have been introduced since its original distribution. The version of MaRTE OS that must be used with the D-OS.1v3 accompanying code is MaRTE OS version 1.42a, plus the files included in the files-tochange folder.

## **9 References**

[AG01] MaRTE OS: An Ada Kernel for Real-Time Embedded Applications. Mario Aldea Rivas and Michael González Harbour. International Conference on Reliable Software Technologies, Ada-Europe-2001, Leuven, Belgium, LNCS, May 2001.

[AG02] POSIX-Compatible Application-Defined Scheduling in MaRTE OS. Mario Aldea Rivas and Michael González Harbour. Proceedings of 14th Euromicro Conference on Real-Time Systems, Vienna, Austria, IEEE Computer Society Press, pp. 67-75, June 2002.

[KL93] M.H. Klein, T. Ralya, B. Pollak, R. Obenza, and M. González Harbour. "A practitioner's Handbook for Real-Time Analysis". Kluwer Academic Pub., 1993.

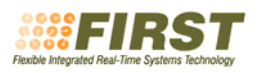

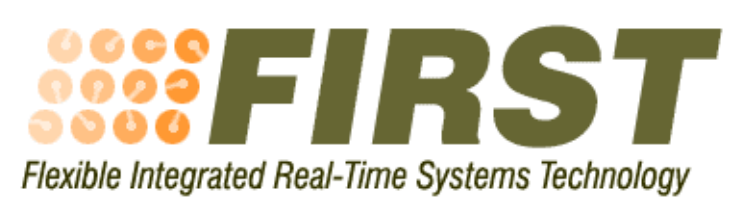

IST-2001 34140

# **Architecture of the Distributed FSF Implementation**

Annex 1 to Deliverable D-OS1.v3 (Operating Systems)

Responsible: Universidad de Cantabria

Authors: Michael González Harbour, José Javier Gutiérrez, Julio Medina, José María Martínez and Juan López

12 April 2005

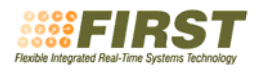

## **1 Introduction**

This document describes the architecture and design of the Distributed First Scheduling Framework (DFSF). This is the first implementation of FSF on a network, and for simplicity reasons it focuses only on the core FSF module, and makes some restrictions. This approach will allow us to rapidly develop and evaluate the core features of the distributed FSF. A future version will eliminate the restrictions and explore the implementation of the distributed spare capacity module.

The scenario we are handling in this document is a single ethernet network using a modified version of the RTEP protocol [4], that we will call DFSF\_RTEP. To use more networks, it is possible to replicate the architecture described in this paper.

Some restrictions have been imposed to facilitate the first implementation of DFSF:

- The contract must be negotiated in the node where the *send\_endpoint* that is bound to it is created. Otherwise, we would need a distributed synchronization to check that two endpoints are not bound to the same contract.
- Asynchronous negotiations and renegotiations are not implemented, to avoid the need for a special network service thread.
- Deadlines are considered equal to periods.
- Only indeterminate workloads are considered.
- It is mandatory to set the priority (i.e., preemption level) of the message.
- Budget overruns are not reported. An overrunning message is lowered to the background priority until the next replenishment.
- Deadline misses are not reported.
- No hierarchical scheduling; only one send endpoint can be bound to a server.
- If a station is excluded from the network because it does not respond, its contracts are not deleted.

Figure 1 shows an overall picture of the architecture of this implementation. It contains the following modules, whose description appears in the following sections.

- DFSF. Shared\_Info: This package contains a protected object called Table, with the information about the contracts that is shared among all the nodes. The information allows a node to negotiate a new contract, or renegotiate a previous one.
- DFSF. Servers: This package contains a protected object called Table that stores the information relative to a server that is local to the node where it is created, and therefore needs not be shared among the different nodes. The most important piece of this information is the current budget of each server.
- DFSF. Negotiation: This package contains a protected object called Engine that implements the state machine associated with the contract negotiations, and all the associated information. To negotiate a contract there is a negotiation token that must be acquired to ensure mutual exclusion. Once the negotiation is finished the infromation must be propagated to all the oher nodes. The information associated with these operations is circulated in the token ring, and this package manages it as a function of the current negotiation state of each node.
- DFSF\_RTEP.Protocol:

The implementation language is Ada, to ease the development of this complex piece of concurrent software. The implementtaion will be tested in a distributed system with nodes running MaRTE OS [1], and the target application is the FIRST project's robot arm case study [2].

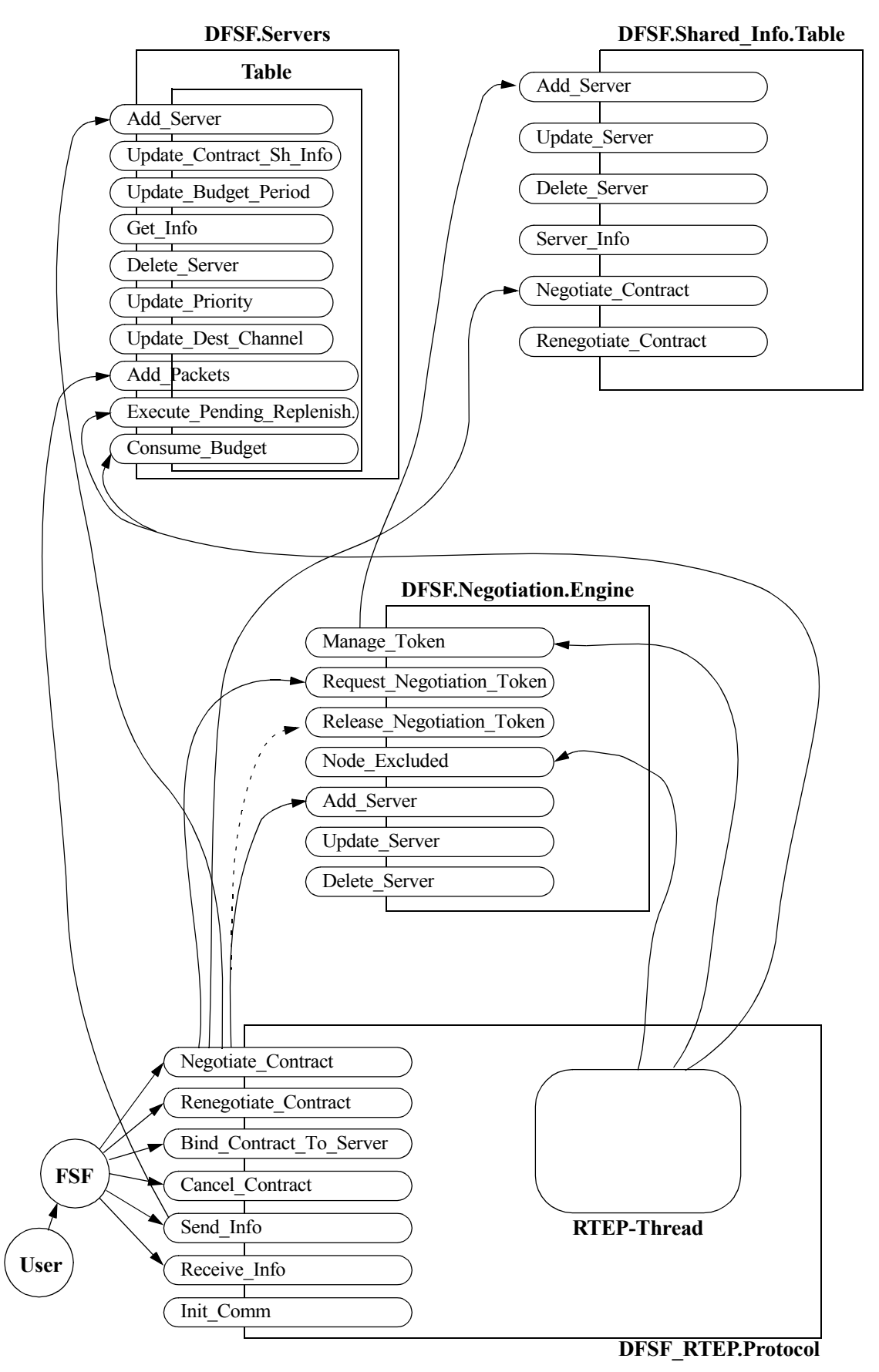

**Figure 1. Architecture of the Distributed FSF implementation, using RTEP, and showing the main operations and usage scenarios**

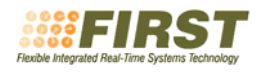

## **2 Information**

The Distributed FSF implementation over RT-EP is organized as a set of packages, with a parent called DFSF RTEP that defines some data types and exceptions. The interface of this package is as follows:

```
-- This is the parent of the Distributed FSF implementation
-- It contains basic types and exceptions
with DFSF_RTEP;
package DFSF is
    pragma Pure;
    -- The network budget is measured in number of packets of maximum size
   -- A small packet consumes the same budget as a large one (one unit) type Network_Budget is range 0..2**16-1;
   for Network_Budget'Size use 16; -- 16 bits
    -- The packet transmission time relates the budget with the time
    -- for the network utilization calculations (nanoseconds)
   Packet_Tx_Time : constant := 500_000; -- nanoseconds
    -- The network max blocking time is used to model the effect of the
    -- non-preemtibility of a packet in the response time of a packet
       (nanoseconds)
    Network_Max_Blocking : constant := 500_000; -- nanoseconds
    -- Budget_Error : an attempt was detected to use more budget than
                      there is available
    Budget_Error : exception;
    -- No_Space: There is no more space for a new server
    No_Space : exception;
    -- Inexistent: The server or contract specified does not exist
    Inexistent : exception;
   -- Wrong_State: The operation invoked is not compatible with the
                    current state of the negotiation
    Wrong_State : exception;
    -- Bad_Packet_Count: An internal error occurred with the packet accounting
    Bad_Packet_Count : exception;
    -- Not_Supported: An attempt was made to use an unsupported feature
    Not_Supported : exception;
   -- Already Bound: If attempting to bind an already bounded contract.
    Already_Bound : exception;
   -- Not_Bound: If attempting to un bind an already bounded contract.<br>Not Bound: exception;
                 : exception;
```
#### **end** DFSF;

#### **2.1 Shared data structure**

There is a data structure containing all the information related to the network contracts. It is replicated in all the nodes. The protocol has a facility for transferring changes to the data structure. An explicit error recovery mechanism is not included because it is already built into the protocol. If the information gets corrupted, the ethernet CRC will be wrong, the packet will be discarded, and a retransmission will occur. If a packet gets lost, a retransmission will occur after a timeout. If a node fails, it will be excluded from the network, and the ring will be reconfigured. Therefore, all the errors that are considered probable are already covered by the RTEP protocol.

The information that is required to be stored is:

• List of server network information. Each element of the list has:

#### **Table 1: Information to be stored for each network contract**

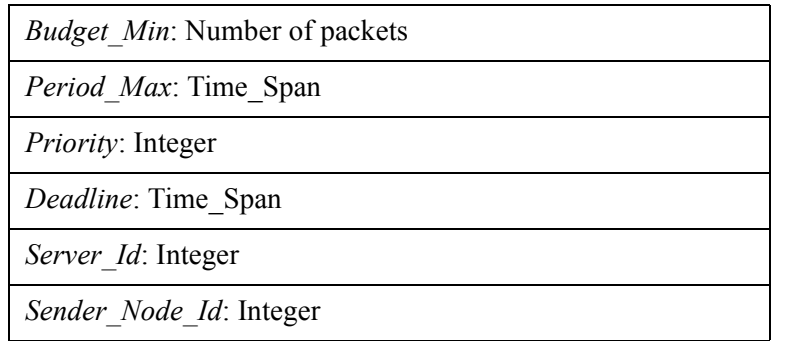

• Global info, with Service thread info in the future. No service thread will be created for the core FSF, because there is no capacity sharing needed, and the operations will be very fast. In the future, is spare capacity is added, a special service thread different from the regular one should be created, to avoid that delays that can occur in the distributed negotiation could affect the regular negotiation.

The list of server network information items is stored in an array in which each element is identified by a *Server* Network Info Id that acts as the array index. Each array element has a flag indicating whether it is empty or not. New elements are allocated in the first empty element.

The *Server* Id gives access to all the rest of the information required on the sending node.

**Interface.** The shared data structure is implemented with a package containing a protected object. It has the following interface:

```
with Ada.Real_Time;
with DFSF_RTEP;
with Generic_Table;
pragma Elaborate_All(Generic_Table);
use Ada;
with Interfaces;
-- This package contains the data structure that contains the<br>-- information of all the contracts in the network. It is up
   information of all the contracts in the network. It is updated by
   the DFSF negotiation engine, that propagates the information
   through the RTEP packets.
package DFSF.Shared_Info is
    -- Information required for specifying each contract type Contract_Shared_Info is record
 Budget_Min : Network_Budget;
 Server_Id : DFSF_RTEP.Internal_Server_Handle;
       Period_Max : Real_Time.Time_Span;<br>Deadline : Real Time.Time Span;
                  : Real Time.Time Span;
       Sender Node Id : DFSF RTEP. Station Id;
        Priority : DFSF_RTEP.Priority;
    end record;
    for Contract_Shared_Info'Size use 16 + 16 + 64 + 64 + 8 + 16; -- 23 Bytes
    Null_Info : constant Contract_Shared_Info:=
       (0, DFSF_RTEP.Internal_Server_Id'First,
        Real_Time.Time_Span_Last,
        Real_Time.Time_Span_Last,
        DFSF_RTEP.Station_Id'First,
       DFSF_RTEP.Priority'First);
    -- Maximum number of network contracts (global for all the system)
```
 Max\_Contracts : **constant**:= DFSF\_RTEP.Number\_Of\_Internal\_Servers\*DFSF\_RTEP.Number\_Of\_Stations; -- Identifier of the contract information in the table **type** Contract\_Shared\_Info\_Handle **is range** 0..Max\_Contracts; **for** Contract Shared Info Handle'Size use 16; -- use only up to 14 bits **subtype** Contract\_Shared\_Info\_Id **is** Contract\_Shared\_Info\_Handle **range** 1..Max\_Contracts; Null\_Contract\_Shared\_Info\_Handle : **constant** Contract\_Shared\_Info\_Handle:=0; **package** Shared\_Table\_Pkg **is new** Generic\_Table(Contract\_Shared\_Info\_Id,Contract\_Shared\_Info); -- Protected object that contains the table with all the information -- for each contract **protected** Table **is** -- Add a server contract that was negotiated in some other node -- may raise No\_Space. The Id of the new server is returned -- It raises No\_Space if there is no space for the new server **procedure** Add\_Server (Info : **in** Contract\_Shared\_Info; Id : **out** Contract\_Shared\_Info\_Id); -- Update the server contract identified by Id with the new info. It raises Inexistent if the Id does not reference -- a valid contract in the table **procedure** Update\_Server (Info : **in** Contract\_Shared\_Info; : in Contract\_Shared\_Info\_Id); -- Delete the server contract identified by Id from the table -- It raises Inexistent if the Id does not reference -- a valid contract in the table **procedure** Delete\_Server (Id : **in** Contract\_Shared\_Info\_Id); -- Return the contract information of the the server contract identified by Id -- It raises Inexistent if the Id does not reference -- a valid contract in the table **function** Server\_Info (Id : **in** Contract\_Shared\_Info\_Id) **return** Contract\_Shared\_Info; -- Negotiate a new server contract. Accepted returns whether the -- new contract was accepted or not. If accepted, the Id of the<br>-- new server is returned. -- It raises No\_Space if there is no space for the new server **procedure** Negotiate Contract (Info : **in** Contract\_Shared\_Info; Id : **out** Contract\_Shared\_Info\_Id;<br>Accepted : **out** Boolean); -- may raise No\_Space -- Renegotiate the server contract identified by Id. Accepted<br>-- returns whether the new contract info was accepted or not. -- It raises Inexistent if the Id does not reference<br>-- a valid contract in the table procedure Renegotiate\_Contract (New\_Info : **in** Contract\_Shared\_Info; : in Contract\_Shared\_Info\_Id; Accepted : **out** Boolean);

-- Return the total network utilization by the current servers

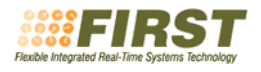

```
 function Total_Utilization return Float;
 private
    T : Shared_Table_Pkg.Element_Table;
    U_Total : Float:=0.0;
    N_Total : Natural:=0;
 end Table;
```
**end** DFSF.Shared\_Info;

#### **2.2 Server information**

Each node has a list of servers, each identified with a *Server Id* that is an integer value valid for its node. The list is as the list of server network information. It is stored in an array in which each element is identified by a *Server\_Id* that acts as the array index. Each array element has a flag indicating whether it is empty or not. New elements are allocated in the first empty element.

Each server contains the information described in the following table:

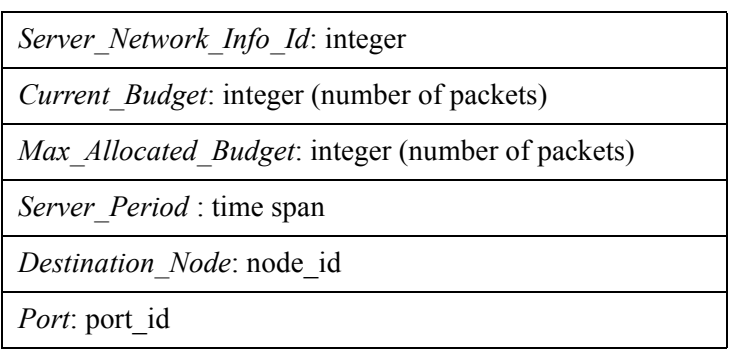

**Table 2: Information to be stored for each server**

The *Server* Network *Info. Id* is a reference to the information in the shared distributed information.

Budgets are expressed as a number of maximum-size packets. A smaller packet consumes one unit, the same as a maximum-size packet. The server stores the maximum budget, and the current budget. Initially, the current budget is set equal to the maximum. It also stores the *Server\_Period*, which must be made equal to the *Period\_Max* value of the server.

The *Destination\_Node* and *Port\_Id* information are stored in the endpoint data structure, and replicated here for convenience.

**Interface.** The servers data structure is implemented with a package that has the following interface

```
with Ada.Real_Time;
with DFSF_RTEP;
with DFSF.Shared_Info;
with Generic_Table;
with Priority_Queues;
pragma Elaborate_All (Priority_Queues);
with Queues;
pragma Elaborate All (Queues);
use Ada;
-- This package contains the table with information associated with each
-- of the distributed FSF servers in a specific station. The<br>-- information includes the current budget of the server, and
   information includes the current budget of the server, and the
-- associated replenishment queue. Operations are included to manage
   the budgets
package DFSF.Servers is
```
 -- Identifies a distributed FSF server inside the station where it -- was created **subtype** DFSF\_Server\_Id **is** DFSF\_RTEP.Internal\_Server\_Id; -- Information associated with each of the distributed FSF servers -- in a specific station **type** DFSF\_Server\_Info **is record** : DFSF.Shared Info.Contract Shared Info Id; Max\_Allocated\_Budget : Network\_Budget; Server\_Period : Real\_Time.Time\_Span; Destination : DFSF\_RTEP.Station\_Handle; Channel\_Id : DFSF\_RTEP.Channel; Priority : DFSF\_RTEP.Priority; **end record**; -- Implementation-specific packages and types **package** Server\_Table\_Pkg **is new** Generic\_Table(DFSF\_Server\_Id,DFSF\_Server\_Info); **type** Repl\_Operation **is record** Amount : Network Budget; At\_Time : Real\_Time.Time; **end record**; **package** Repl\_Times **is new** Priority\_Queues (Size => DFSF\_RTEP.Number\_Of\_Internal\_Servers, Element => DFSF\_Server\_Id, Priority => Real\_Time.Time,  $">"$  => Real\_Time."<",<br>"=" => DFSF\_RTEP."="); **package** Server\_Queues **is new** Priority\_Queues (Size => DFSF\_RTEP.Number\_Of\_Internal\_Servers, Element => DFSF\_Server\_Id, Priority => DFSF\_RTEP.Priority,  $"$ >" => DFSF\_RTEP."<"  $\Rightarrow$  DFSF RTEP."="); **package** Repl Oueues is new Oueues (DFSF\_RTEP.Max\_RTEP\_Packet\_At\_A\_Time,Repl\_Operation); **type** Budget\_Array **is array** (DFSF\_Server\_Id) **of** Network\_Budget; **type** Repl\_Queue\_Array **is array**(DFSF\_Server\_Id) **of** Repl\_Queues.Queue; -- Protected object containing the server information that may be -- shared among several threads. The budget information is outside<br>-- the protected object, beccause it is used only by the RTEP<br>-- thread **protected** Table **is** -- Add a new server with the specified attributes. The Id of the -- new server is returned in Id. It raises No Space if there is no space for the new server **procedure** Add\_Server (Max\_Allocated\_Budget : **in** Network\_Budget; Server\_Period : **in** Real\_Time.Time\_Span;<br>Server\_Priority : **in** DFSF\_RTEP.Priority; Server\_Priority : **in** DFSF\_RTEP.Priority;<br>Id : **out** DFSF Server Id); : **out** DFSF Server Id); -- Delete the server identified by Id -- It raises Inexistent if Id does not refere to a valid server **procedure** Delete\_Server (Id : **in** DFSF\_Server\_Id); -- Update the contract info id attribute of the server identified by Id -- It raises Inexistent if Id does not refer to a valid server

```
 procedure Update_Contract_Shared_Info
                    (Id : in DFSF_Server_Id;
         Net Info : in DFSF.Shared Info.Contract Shared Info Id);
       -- Update the priority attribute of the server identified by Id
       -- It raises Inexistent if Id does not refer to a valid server
       procedure Update_Priority
         (Id : in DFSF_Server_Id;
         Server Priority : in DFSF RTEP. Priority);
       -- Update the budget and period attributes of the
       -- server identified by Id
      -- It raises Inexistent if Id does not refer to a valid server<br>procedure Update_Server_Budget_And_Period<br>(Id : in DFSF Server Id;
                                 (Id : in DFSF_Server_Id;
 Max_Allocated_Budget : in Network_Budget;
 Server_Period : in Real_Time.Time_Span);
       -- Update the destination and channel id attributes of the server
       -- identified by Id
       -- It raises Inexistent if Id does not refer to a valid server
       procedure Update_Station_And_Channel
         ( Id : in DFSF_Server_Id;
           Destination : in DFSF_RTEP.Station_Handle;
           Channel_Id : in DFSF_RTEP.Channel);
       -- Return the information of the server identified by Id
       -- It raises Inexistent if Id does not refer to a valid server
       function Get_Info
         (Id : in DFSF_Server_Id)
         return DFSF_Server_Info;
      -- Return the current budget of the server identified by Id<br>-- It raises Inexistent if Id does not refer to a valid server
       function Current_Budget
         (Id : in DFSF_Server_Id)
         return Network_Budget;
       -- Execute all the pending replenishments, and return the current
       -- budget of the server identified by Id
       -- It raises Inexistent if Id does not refer to a valid server
       procedure Execute_Pending_Replenishments
 (Highest_Priority_Server : out DFSF_RTEP.Internal_Server_Handle;
 Highest_Priority : out DFSF_RTEP.Priority);
       -- Add the specified amount of packets to the Packet_Count,
      -- for the server identified by Id
       -- It raises Inexistent if Id does not refer to a valid server procedure Add_Packets
                    (Id : in DFSF_Server_Id;
         Amount : Network_Budget);
       -- Consume the specified amount of budget (limited to the
       -- current budget), programming its corresponding
       -- replenishment operation, for the server identified by Id
          It also decrements from the packet count
       -- It raises Inexistent if Id does not refer to a valid server procedure Consume_Budget
         Id : in DFSF_Server_Id;<br>Amount : Network Budget;
                    : Network Budget;
         Timestamp : Real Time.Time);
   private
```

```
 T : Server_Table_Pkg.Element_Table;
 -- Current budget for every server
 Budget : Budget_Array:= (others => 0);
```
-- Table with the servers

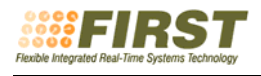

```
 -- Current number of packets pending to be sent for every server
   Packet Count : Budget Array:= (others => 0);
    -- Replenishment queues
    Repl_Queue : Repl_Queue_Array;
    -- Queue of first replenishment time for each server
    Server_Repl_Times : Repl_Times.Queue;
   -- Queue of active servers (with packets pending) ordered by their<br>-- active priority
    Server_Priorities : Server_Queues.Queue;
 end Table;
```

```
end DFSF.Servers;
```
Internally, each server has a replenishment queue associated. It is a FIFO queue of pending replenishment operations, each with a natural number representing the amount of budget to replenish, and with the replenishment time. Its size is the same as the size of the send queue (configuration value). Its operation is as follows:

- If an item is inserted that has the same replenishment time as the last item, instead of creating a new entry in the queue, the budget amounts are added together.
- If the queue is full and a new replenishment is queued, its budget is added to the last item in the queue, and its replenishment time is made equal to that of the new element.
- There is a time value called "server replenished"; it is made equal to the current time during initialization.
- To execute a pending replenishment (one that has a replenishment time less than or equal to the current time), the current budget is increased by the associated amount; in addition, if the current budget was zero, the time value called "server replenished" is made equal to the replenishment time of the executed replenishment.
- To consume the budget, it is decremented by the specified amount, and a replenishment operation is queued, for that amount and for a replenishment time equal to the sum of the server's period (*Period Max*), and the maximum of the message's timestamp and the "server replenished" time.

## **3 Mechanism to communicate changes to the scheduling table**

The packets circulating under RTEP (including tokens, transmit tokens, and info packets) have a fixedlength field for FSF information, which contains the following information

#### **Table 3: FSF Information to be sent with the packet**

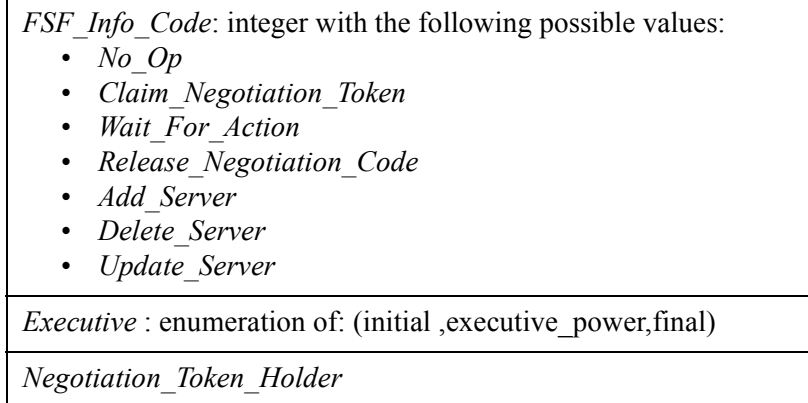

#### **Table 3: FSF Information to be sent with the packet**

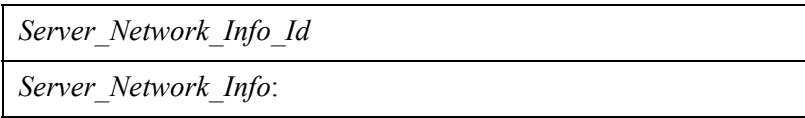

The *Executive* flag exists because the node acquiring the negotiation token does not generally coincide with the node acting as the *Token Master* in the regular RTEP behaviour. The flag is used to add executive power to the *FSF\_Info\_Code*. Except for the *No\_Op* and *Wait\_For\_Action* codes, if the executive flag is *initial* or *final*, the FSF information is passed to the next node and no further action is taken; if its value is *Executive\_Power*, the *FSF\_Info\_Code* is interpreted and the corresponding actions appropriate for the node's state are executed, according to the description below. Initially, except for a node acting as a *Token\_Master*, when an *FSF\_Info\_Code* different from *No\_Op* or *Wait\_For\_Action* is generated, it is passed with the *Executive* flag set to *Initial* (we will call it a *non-executive* code). When a new *Token\_Master* receives such a code for the first time or if it is the new *Token\_Master* itself the node generating the code, it sets the *Executive* flag to *Executive\_Power* (thus converting it to an *executive* code). When it receives it again after a full token rotation, it sets it to *Final*. In this way, we can guarantee that each code requiring an action is received by all the servers with *Executive\_Power* during a full token rotation, thus guaranteeing that all the nodes receive it. The *No\_Op* and *Wait\_For\_Action* codes are always sent with the flag set to *Initial*.

The *Negotiation\_Token\_Holder* field is set equal to the node acquiring the negotiation token, and it is set back to indicate a *null* node when the negotiation token is released.

The *Server\_Network\_Info\_Id* field is only set for *Add\_Server*, *Replace\_Server*, or *Delete\_Server* operation codes, to indicate which server to affect.

The *Server\_Network\_Info* field is only set for *Add\_Server* or *Update\_Server* operation codes, to indicate the server network info of the corresponding server (see Table 1).

The RTEP regular operation, including any error recovery actions, is not modified by the negotiation to-

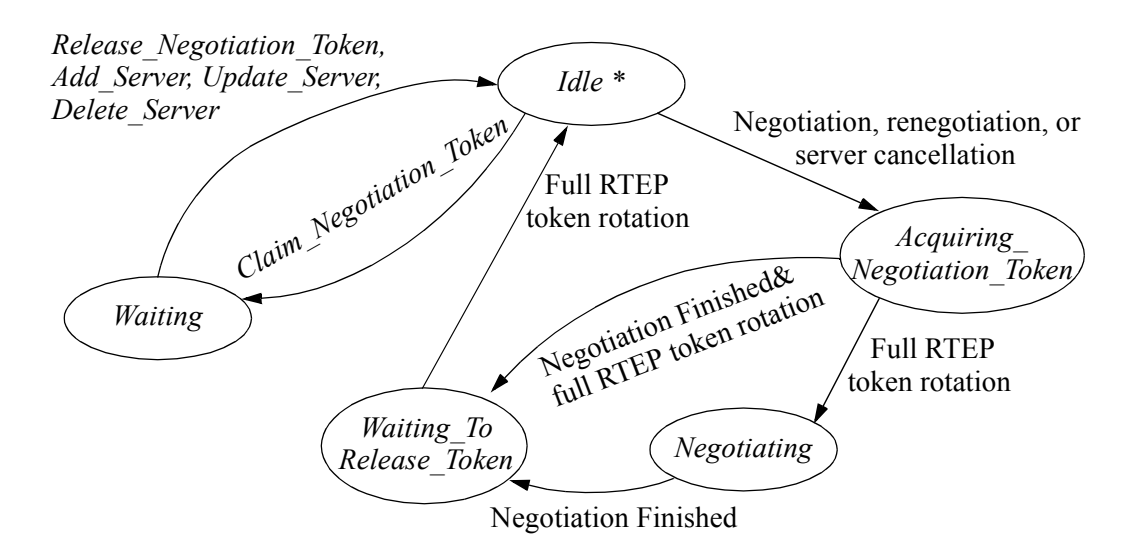

#### **Figure 2. State diagram of the FSF distributed negotiation. All the operation codes shown are "executive". State changes are only allowed right after sending a packet**

ken or state. The network nodes can be in five states regarding the FSF information exchange. Figure 2 shows the state diagram. The state changes are only allowed right after sending a packet. The operations of each state are as follows:

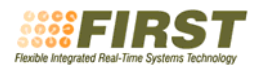

- *Idle*: This is the initial state. The first *Token\_Master* sends a *No\_Op* code. When a node receiving a *No* Op code wishes to perform a negotiation, renegotiation, or server cancellation operation it sends a *Claim\_Negotiation\_Token*, and switches to the *Negotiation\_Token\_Holder* state. Otherwise, a *No* Op code is sent. If a *Claim\_Negotiation\_Token* code is received, the node retransmits the token and switches to the *Waiting* state.
- *Waiting*: A node in this state recirculates the operation code received in the packet with no modification, except for the case of excluding a node (see below). After an *executive Release\_Negotiation\_Token* code is received and retransmitted, the node switches to the *Idle* state. If an *executive Add\_Server*, *Update\_Server* or *Delete\_Server* code is received, the node performs the requested action, retransmits the same operation code, and then switches to the *Idle* state. If a *Claim\_Negotiation\_Token* or a *Wait\_For\_Action* code is received and the following node in the ring has to be excluded because it does not respond (see the description of the RTEP protocol), and it is the *Negotiation\_Token\_Holder*, a *Release\_Negotiation\_Token* code is sent instead of the received operation code.
- *Acquiring\_Negotiation\_Token*. In this state the node is holding the negotiation token while the other nodes are being informed about it. Therefore, in this state the node can perform a negotiation with guarantee that the shared information is not being changed in other nodes. If a *nonexecutive Claim\_Negotiation\_Token* code is received before having received an *executive* one, it is retransmitted with no other effect. If an *executive Claim\_Negotiation\_Token* code is received and the node is not the *Token\_Master*, it is also retransmitted with no other effect

If a *non-executive Claim\_Negotiation\_Token* code is received after having received an *executive* one, or if an *executive Claim\_Negotiation\_Token* code is received and the node is the current *Token\_Master*, the following happens:

- If the negotiation, or renegotiation operation is finished, if the new server is not accepted, a *Release\_Negotiation\_Token* code is sent, and the node switches to the *Waiting\_To\_Release\_Token* state.
- If the negotiation or renegotiation is finished and the new server is accepted, or if it is a server cancellation operation, the corresponding *Add\_Server*, *Update\_Server* or *Delete\_Server* code is sent, and the node switches to the *Waiting\_To\_Release\_Token* state.
- If the negotiation or renegotiation is in progress, a *Wait For Action* code is sent and the node switches to the *Negotiating* State
- *Negotiating*. In this state the node can continue the negotiation or renegotiation started during the *Acquiring\_Negotiation\_Token* state. While the negotiation is in progress, if a packet has to be sent, another *Wait For Action* code is sent. When the negotiation, or renegotiation operation is finished, upon receiving a packet, the following happens:
	- If the new server is not accepted, a *Release Negotiation Token* code is sent, and the node switches to the *Waiting\_To\_Release\_Token* state.
	- If the negotiation or renegotiation is accepted, the corresponding *Add\_Server* or *Update\_Server* code is sent, and the node switches to the *Waiting\_To\_Release\_Token* state.
- *Waiting To Release Token*. In this state, when an non executive packet is received after having received an executive one, or if an *executive* packet is received and the node is the current *Token\_Master*, the node sends a *No\_Op* packet and then switches to the *Idle* state. Otherwise, the received packet is retransmitted.

**Interface.** The state diagram and the operations described in this section are executed inside the following protected object:

```
with DFSF_RTEP;
with DFSF.Shared_Info;
```
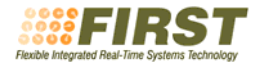

-- This package contains the negotiation engine for the distributed -- FSF It contains the operations required to manage the negotiation -- state, and manages the DFSF information that is sent with each -- RTEP packet **package** DFSF.Negotiation **is** -- Operation codes transmitted with the RTEP packets **type** DFSF\_Op\_Code **is** (No\_Op, Claim\_Negotiation\_Token, Wait\_For\_Action, Release\_Negotiation\_Code, Add\_Server, Delete\_Server, Update\_Server); **for** DFSF\_Op\_Code'Size **use** 8; **for** DFSF\_Op\_Code **use** (No\_Op => 0, Claim Negotiation Token => 1, Wait\_For\_Action => 2, Release Negotiation Code => 3, Add\_Server => 4, Delete Server =>  $5$  Update\_Server => 6); -- State of the negotiation engine for each station **type** DFSF\_Negotiation\_State **is** (Idle, Waiting, Acquiring Negotiation Token, Negotiating, Waiting\_To\_Release\_Token); -- Executive power of the DFSF operation code **type** Executive\_State **is** (Initial, Executive\_Power, Final); **for** Executive\_State'Size **use** 8; **for** Executive\_State **use** (Initial => 0, Executive\_Power => 1, Final  $\Rightarrow$  2); -- Information transmitted with the RTEP packets **type** DFSF\_Packet\_Info **is record** Op\_Code  $\overline{B}$  = : DFSF\_Op\_Code;<br>Executive : Executive Sta : Executive State; Negotiation\_Token\_Holder : DFSF\_RTEP.Station\_Handle; : DFSF.Shared Info.Contract Shared Info Handle; Info : DFSF.Shared\_Info.Contract\_Shared\_Info; **end record**; **for** DFSF\_Packet\_Info'Size **use** 8 + 8 + 16 + 16 + 23 \* 8; -- 29 bytes **pragma** Pack(DFSF\_Packet\_Info); **type** Negotiation\_Result\_Type **is** (Idle, In\_Progress, Rejected, New\_Server\_Accepted, Update\_Server\_Accepted, Delete\_Server\_Accepted); ---New... **type** Token\_Master\_Status **is** (Start\_Rotation, End\_Rotation, Not\_A\_Token\_Master); -- Protected object that contains the negotiation state and manages<br>-- the DFSF information sent with the RTEP **protected** Engine **is** -- Initialize the Engine with the Current Node Id **procedure** Init (Current Node : DFSF RTEP.Station Id); -- Get the initial DFSF packet information, for the first token sent **procedure** Get\_Initial (Info : **out** DFSF\_Packet\_Info); -- Manages the DFSF packet information. The information received -- in the incoming packet is provided to this operation, and is -- updated according to the state. The updated information is -- sent with the outgoing packet. The station has to indicate -- whether it has the role of the current Token Master or not. **procedure** Manage\_Token

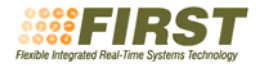

 (Info : **in out** DFSF\_Packet\_Info; Token Master : in Token Master Status); -- This entry suspends the calling thread until the negotiation -- token is acquired. The identifier of the current node is -- provided in the call **entry** Request\_Negotiation\_Token; -- This procedure releases the negotiation token. It is used -- after a rejected negotiation or renegotiation to return the -- token -- It raises wrong\_state if node does not hold the negotiation token **procedure** Release\_Negotiation\_Token; -- This procedure is invoked by the RTEP thread to indicate that -- a station -- was excluded from the ring, because it does not<br>-- respond The packet information is undated in the call if respond. The packet information is updated in the call, if -- necessary **procedure** Node\_Excluded (Excluded\_Node : DFSF\_RTEP.Station\_Id; Info : **in out** DFSF\_Packet\_Info); -- This function indicates whether the current station is -- holding the negotiation token or not. **function** Has\_Negotiation\_Token **return** Boolean; -- This procedure is invoked to indicate that a negotiation was<br>-- accepted, and therefore its information must be propagated -- to all the nodes in the system, and then the negotiation token must be released. It raises wrong\_state if node does not hold the negotiation token **procedure** Add\_Server (Id : DFSF.Shared\_Info.Contract\_Shared\_Info\_Id; Info : DFSF.Shared\_Info.Contract\_Shared\_Info); -- This procedure is invoked to indicate that a renegotiation was -- accepted, and therefore its information must be propagated -- to all the nodes in the system, and then the negotiation<br>-- token must be released. It raises wrong\_state if node does not hold the negotiation token **procedure** Update\_Server (Id : DFSF.Shared\_Info.Contract\_Shared\_Info\_Id; Info : DFSF.Shared\_Info.Contract\_Shared\_Info); -- This procedure is invoked to indicate that a server was<br>-- cancelled, and therefore this event must be propagated -- to all the nodes in the system, and then the negotiation token must be released. -- It raises wrong\_state if node does not hold the negotiation token **procedure** Delete\_Server (Id : DFSF.Shared\_Info.Contract\_Shared\_Info\_Id); -- Return the state of the negotiation engine **function** State **return** DFSF\_Negotiation\_State; **private** Self\_Id : DFSF\_RTEP.Station\_Handle:=0; Current State : DFSF Negotiation State:=Idle; Holding Negotiation Token : Boolean:=False;

**end** Engine;

**end** DFSF.Negotiation;

 Negotiation\_Result : Negotiation\_Result\_Type:=Idle; Shared Id : DFSF.Shared Info.Contract Shared Info Id; Shared\_Info : DFSF.Shared\_Info.Contract\_Shared\_Info;

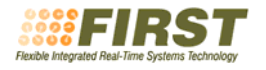

## **4 RT-EP with budget control**

Currently, RTEP has the following user-level operations:

- Init\_Comm
- Send Info
- Receive Info
- Try Receive Info

To support the FSF contracts, in the Send\_Info procedure the *Destination\_Station\_Id* and the *Channel\_Id* parameters are replaced with a *Server\_Id* parameter, which contains the information necessary to identify the send endpoint (including the destination and channel).

In addition, we have to add new operations to perform the negotiations, renegotiations, and cancellation of servers. These are blocking operations that suspend the calling thread while the negotiation is in progress.

The new user interface of RTEP is therefore as follows. There is a parent package that contains the configuration data, exceptions, and basic types. Its specification is:

```
with Interfaces;
package DFSF_RTEP is
    pragma Pure;
   -- RTEP_Task_Prio: Specifies the priority of the RT-EP internal<br>-- communication task. It also sets the ceiling of the
                        protected objects involved.
    RTEP_Task_Prio: constant := 30;
    - Maximum number of user bytes per packet (29 bytes for the DFSF headers)
    Max_Rt_Ep_MTU : constant := 1492 - 29;
    -- Number of reception channels
   Number Of Channels : constant := 10;
    -- Number of internal DFSF servers per station
    Number_Of_Internal_Servers : constant:=10;
     -- Maximum number of packets that can be queued with the same priority
    Max_Queued_Element_Same_Priority : constant Integer := 10;
    -- Maximum number of simultaneous pending packets
 Max_RTEP_Packet_At_A_Time : constant Integer :=
 Max_Queued_Element_Same_Priority * 256 * Number_Of_Channels;
   -- In Number Of Stations we define the number of configured stations.
   Number Of Stations : constant := 2;
    -- identifier of the RTEP protocol
    Rt_Ep_Protocol_Number : constant := 16#1000#;
    -- Device name
    Device_Name : constant String := "/dev/eth0";
   -- Max retries for packet retransmission, before excluding a station:
   RTEP Error Max Retries : constant := 3;
 ---------------
    -- Timeouts --
   --------------<br>-- Timeout to determine that a packet has been lost<br>-- The time MUST be in nanoseconds.
```
RTEP\_Communication\_Timeout : **constant** := 250\_000\_000; -- 250; -- 250 usec -- The time MUST be in nanoseconds. RTEP\_Comunication\_Initialitation\_Timeout : **constant**  $:= 10_000_0000_000$ ;-- 1 sec. -- Delay -- ------------ -- Delay between receiving and sending a token. With this delay we can reduce the processor overhead. -- The Time MUST be in nanoseconds. **subtype** Enable\_RTEP\_Delay **is** Boolean **range** True .. True; RTEP\_Delay : **constant** := 80\_000; -- 80 usec ------------------ -- Debug\_Modes -- ----------------- **subtype** Enable\_RTEP\_Core\_Debug **is** Boolean **range** False .. False; -- Exceptions : Station Not Valid : If the station is no longer in the ring. Station\_Not\_Valid : **exception**; Station\_Not\_Found : If the station isn't in the logical ring Station\_Not\_Found : **exception**; -- Invalid\_Channel : If the channel is not available Invalid\_Channel : **exception**; -- Info\_Length\_Overflow : If we try to send more than Max\_Rt\_Ep\_MTU Info\_Length\_Overflow : **exception**; -- Creation\_Error : If not being able creating the queues Creation\_Error : **exception**; Unexpected\_Error: If an unknown error has occurred Unexpected\_Error : **exception**; Initialization\_Error : If an error initializing the protocol. Initialization\_Error : **exception**; ---------------------- -- RT-EP Station\_ID -- ---------------------- -- The Station Identifier within the protocol. **type** Station\_Handle **is new** for Station\_Handle'Size use 16; -- 16 bits for the Station\_ID **subtype** Station\_ID **is** Station\_Handle **range** 1..Number\_Of\_Stations; Null\_Station\_Handle : **constant** Station\_Handle:=0; -- The station position in the ring **subtype** Position **is** Integer **range** 1..Number\_Of\_Stations; -------------------- -- RT-EP Priority -- -------------------- -- The priority of the messages **type** Priority **is new** Interfaces.Unsigned\_8 **range** 1..Interfaces.Unsigned\_8'Last; **for** Priority'Size use 8; -- RT-EP Channel -- ------------------- -- Identifier of a reception channel **type** Channel **is new** Interfaces.Unsigned\_16 **range** 1 .. Number\_Of\_Channels; ------------------------------- -- RT-EP Internal Server Id --

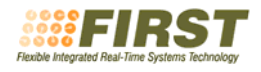

```
-- This is an internal server id for the purpose of DFSF_RTEP only -- Do not confuse with the regular FSF Server_Id
 type Internal_Server_Handle_T is range 0..2**16-1;
 for Internal_Server_Handle_T'Size use 16;
 subtype Internal_Server_Handle is Internal_Server_Handle_T range 0..Number_Of_Internal_Servers;
 subtype Internal_Server_Id is Internal_Server_Handle_T
   range 1..Number_Of_Internal_Servers;
 Null_Server_Handle : constant Internal_Server_Handle:=0;
```
**end** DFSF\_RTEP;

With the exception of the initialization operation, the main user operations for RTEP are in the following package:

```
with Ada.Streams; use Ada.Streams;
with Ada.Real_Time; use Ada;
with DFSF.Shared_Info;
package DFSF_RTEP.Protocol is
 ---------------------
    -- Get_Station_ID --
 ---------------------
    -- Will return the station identifier of the current station.
    -- On error will raise Station_Not_Found.
    function Get_Station_ID return Station_ID;
 -----------------------------
    -- Get_Station_ID_By_Name --
 -----------------------------
    -- Will return the station identifier of the station labeled
   -- by Station_Name in the ring configuration.<br>-- On error will raise Station Not Found.
    function Get_Station_ID_By_Name
      (Station_Name : in String) return Station_ID;
 ---------------------------------
    -- Get_Station_ID_By_Position --
 ---------------------------------
 -- Will return the station identifier of the station placed in
    -- position Pos in the logical ring.
    function Get_Station_ID_By_Position
      (Pos : in Position)
      return Station_ID;
   -- Send_Info --
 ----------------
   -- Send_Info is used to send Data over the network.<br>-- You have to provide the destination MAC addres (Destination Address)
   -- the channel identifier of the reception task (Channel_ID) -- the priority of the packet.
    -- and the length of the data in bytes.
    -- Raise on Error:
    -- Station_Not_Valid
```
 -- Station\_Not\_Found -- Invalid\_Channel -- Unexpected\_Error -- Info\_Length\_Overflow -- Inexistent : If the Internal\_Server\_Id does not refere to a valid server ------------------------ -- Generic Send Info --<br>---------------------- **generic type** Data\_Type **is private**; **procedure** Generic\_Send\_Info (Server\_ID : **in** Internal\_Server\_Id;<br>Data : **in** Data\_Type; -- Data\_Priority : in Priority; Timestamp : in Real\_Time.Time := Real\_Time.Clock); --------------- -- Recv\_Info -- --------------- -- Recv\_Info reads from the Chanel\_ID the highest information Data -- and store it in Data. The length is stored in Size in bytes and -- the priority of the message is stored in Data\_Priority. -- Raise on Error:<br>-- Invalid Channel Invalid Channel -- Unexpected\_Error ----------------------- -- Generic Recv\_Info -**generic**<br> **type** Data\_Type **is private**; **procedure** Generic\_Recv\_Info (Source\_Station\_ID : **out** Station\_ID; Channel\_ID : **in** Channel; Data : **out** Data\_Type; Data\_Priority : **out** Priority); --------------------------- -- Generic Try\_Recv\_Info -- --------------------------- -- if No Elements in the queue, Received will set to false. **generic type** Data\_Type **is private**; **procedure** Generic\_Try\_Recv\_Info (Source\_Station\_ID : **out** Station\_ID; Channel\_ID : **in** Channel;<br>Data : **out** Data\_Type; Data : **out** Data\_Type; Data\_Priority : **out** Priority; Received : **out** Boolean); -------------- -- Any\_Info -- -- Any\_Info checks if there is any data to be received in the specified -- Channel\_ID. The caller process MUST assign its ID to -- the channel\_id variable. Returns: True if threre is Data to be received. -- Raise on Error: -- Invalid\_Channel -- Unexpected\_Error **function** Any\_Info (Channel\_ID : **in** Channel)

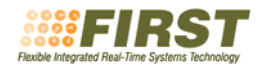

**return** Boolean;

 ------------------------------------------------------------------- --- RT-EP with Streams ------------------------------------------- ------------------------------------------------------------------- ----------------- -- Recv\_Info -- ----------------- -- Recv\_Info reads from the Chanel\_ID the highest information Data<br>-- and stare it in Data The length is stared in Size in bytes and and store it in Data. The length is stored in Size in bytes and -- the priority of the message is stored in Data\_Priority. -- The Recv\_Info function updates the written offset to the size of the receiving packet and the read offset to 0, so you can start reading -- receiving packet<br>-- from the beginning. -- Raise on Error: -- Invalid\_Channel -- Unexpected\_Error **procedure** Recv\_Info (Source\_Station\_ID : **out** Station\_ID; Channel\_ID : **in** Channel; Data : **out** Stream\_Element\_Array; Last : **out** Stream\_Element\_Offset; Data\_Priority : **out** Priority); -------------------- -- Try\_Recv\_Info -- -------------------- -- if No Elements in the queue, Received will set to false. **procedure** Try\_Recv\_Info (Source\_Station\_ID : **out** Station\_ID; Channel ID : **in** Channel; Data : out Stream Element Array; Last : **out** Stream\_Element\_Offset; Data\_Priority : **out** Priority; Received : **out** Boolean); --------------- -- Send\_Info -- --------------- -- Send Info is used to send Data over the network. -- You have to provide the destination MAC addres (Destination\_Address)<br>-- the channel identifier of the reception task (Channel\_ID)<br>-- the priority of the packet and the length of the data in bytes the priority of the packet.and the length of the data in bytes. -- -- Raise on Error: -- Station\_Not\_Valid<br>-- Station\_Not\_Found -- Invalid\_Channel -- Unexpected\_Error -- Info\_Length\_Overflow -- Inexistent : If the Internal Server Id does not refere to a valid server **procedure** Send\_Info (Server\_ID : **in** Internal\_Server\_Id;<br>Data : **in** Stream Element Arra : in Stream\_Element\_Array; -- Data\_Priority : in Priority; Timestamp : **in** Real\_Time.Time := Real\_Time.Clock); ------------------------ -- Negotiate\_Contract -- -----------------------<br>-- Negotiate a new contract for the specified destination station, -- channel id, and contract information. If accepted, create a new -- server, and propagate the information to all the stations.

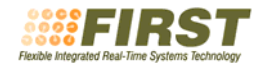

-- Accepted indicates whether the renegotiation is accepted or<br>-- not. If accepted, the id of the server is returned in Id It<br>-- raises DFSF.No\_Space if the maximim number of servers had been -- reached **procedure** Negotiate\_Contract (Info : **in** DFSF.Shared\_Info.Contract\_Shared\_Info; Id : **out** Internal\_Server\_Id;<br>Accepted : **out** Boolean); : **out** Boolean); ----------------------------- -- Bind\_Contract\_To\_Server -- ----------------------------- -- It raises No\_Space if there is no space for the new server **procedure** Bind\_Contract\_To\_Server (Destination\_Station : in Station\_ID;<br>
Channel\_Id : in Channel; Channel\_Id : **in** Channel; Id : **in** Internal\_Server\_Id); -------------------------- -- Renegotiate\_Contract -- -- ------------------------ -- Renegotiate the contract associated with the server identified -- by Id, using the contract information in New\_Info. -- Accepted indicates whether the renegotiation is accepted or -- not. If accepted, the new information is propagated to all -- the stations and used for all subsequent message transmission -- through the server. -- It raises DFSF.Inexistent if Id does not reference a valid server **procedure** Renegotiate\_Contract (New\_Info : **in** DFSF.Shared\_Info.Contract\_Shared\_Info; Id : **in** Internal\_Server\_Id; Accepted : **out** Boolean); --------------------- -- Cancel\_Contract -- --------------------- -- Delete the server identified by Id, propagating the change to -- all the stations -- It raises DFSF.Inexistent if Id does not reference a valid server **procedure** Cancel\_Contract (Id : Internal\_Server\_Id); -- Get\_Contract -- -- It raises Inexistent if the Id does not reference -- a valid contract in the table **function** Get\_Contract (Id : Internal\_Server\_Id) **return** DFSF.Shared\_Info.Contract\_Shared\_Info; ----------------------------- -- Unbind\_Contract\_To\_Server -- ----------------------------- **procedure** Unbind\_Contract\_From\_Server (Id : **in** Internal\_Server\_Id); -- private  $Tx_{\text{channel}} : constant$  Channel := 0; **end** DFSF\_RTEP.Protocol;

Internally, the following modifications are needed for implementation of sporadic servers in RTEP, to control budget consumption:

- The send queue is as before, but with the addition of a timestamp field.
- When a message is queued into a send queue, the associated timestamp value is stored with it in the queue.
- When the priority-arbitration token arrives at the node, the pending replenishments, if any, are executed. Then, if the current budget is larger than 1, the priority of the message to be sent is the message's priority; otherwise, it is the background priority (the minimum priority, by default).
- When the message is sent with its own priority, a budget of one unit is consumed.

## **5 Message partitioning**

Message partitioning is done outside RT-EP, with a procedural interface that is executed by the user thread when sending and receiving messages. Therefore, it has no impact on the design and operation of the protocol. For efficiency, all the packets corresponding to the same message will have the same timestamp.

## **6 References**

- [1] M. Aldea and M. González. "MaRTE OS: An Ada Kernel for Real-Time Embedded Applications". Proceedings of the International Conference on Reliable Software Technologies, Ada-Europe 2001, Leuven, Belgium, in Lecture Notes in Computer Science, LNCS 2043, May 2001.
- [2] Michael González Harbour, José María Martínez, "FIRST Deliverable D-CS1.1-v1 (Teleoperated Robot Arm)", 8 May 2004
- [3] Juan López Campos, J. Javier Gutiérrez, and Michael González Harbour. "The Chance for Ada to Support Distribution and Real-Time in Embedded Systems". Intl. Conference on Reliable Software Technologies, Ada-Europe-2004, Palma de Mallorca, Spain, June 2004.
- [4] J.M. Martínez, M. González Harbour, and J.J. Gutiérrez. "RT-EP: A Fixed-Priority Real Time Communication Protocol over Standard Ethernet". International Conference on Reliable Software Technologies, Ada-Europe, York, UK, June 2005.